*Universidad de Sancti Spíritus José Martí Pérez Facultad de Contabilidad y Finanzas*

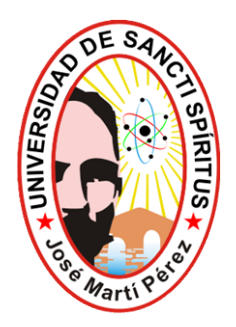

# *Trabajo de Diploma*

*Título: Aplicación de un procedimiento para la determinación del costo asociado a los proyectos en la Agencia GEOCUBA de Sancti Spíritus.*

*Autor: Víctor Manuel Leiva Ortiz*

*Tutor: Lic. Yaima Brito Ibarra*

*Curso 2009-2010*

#### **Resumen.**

La presente investigación fue realizada en la empresa GEOCUBA de Sancti Spíritus, con el objetivo de aplicar un procedimiento para el cálculo del costo total asociado a los proyectos ejecutados por dicha entidad lo cual permitirá una eficiente planeación y con ella una correcta determinación de las utilidades.

El trabajo está estructurado en tres capítulos, arribando luego a conclusiones y recomendaciones. El capítulo número uno consta de una revisión de la bibliografía científica sobre los conceptos básicos de los sistemas de costo, su clasificación, y objetivos, así como una serie de elementos de vital importancia referidos a los mismos. El segundo capítulo contiene la explicación del procedimiento a llevar a cabo para la determinación de los costos. El capítulo número tres contiene los cálculos realizados para validar el procedimiento propuesto.

De esta forma, queda a disposición de la empresa GEOCUBA de Sancti Spíritus, una nueva herramienta de suma importancia para sus futuras operaciones contables la cual repercutirá de manera favorable en el mejoramiento de la gestión empresarial.

#### **Abstract.**

The present investigation was carried out in the company GEOCUBA of Sancti Spíritus, with the objective of applying a procedure for the calculation of the total cost associated to the projects executed by this entity that which will allow an efficient planeación and with her a correct determination of the utilities.

The work is structured in three chapters, arriving then to conclusions and recommendations. The chapter number one consists of a revision of the scientific bibliography on the basic concepts of the cost systems, their classification, and objectives, as well as a series of elements of vital importance referred to the same ones. The second chapter contains the explanation of the procedure to carry out for the determination of the costs. The chapter number three contain the calculations carried out to validate the proposed procedure.

This way, it is to disposition of the company GEOCUBA of Sancti Spíritus, a new tool of supreme importance for their future countable operations which will rebound in a favorable way in the improvement of the managerial administration.

## **Índice.**

## **Páginas**

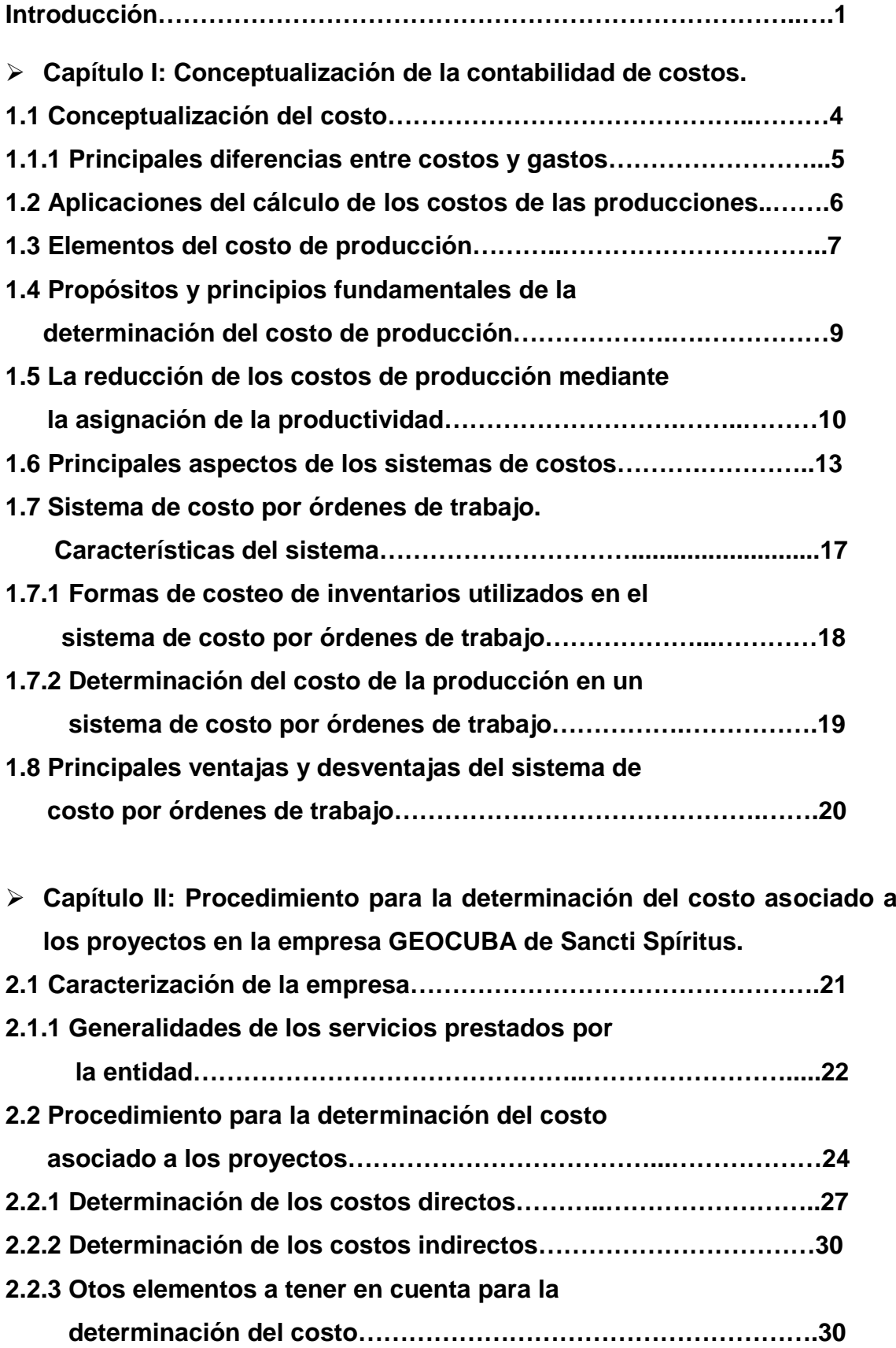

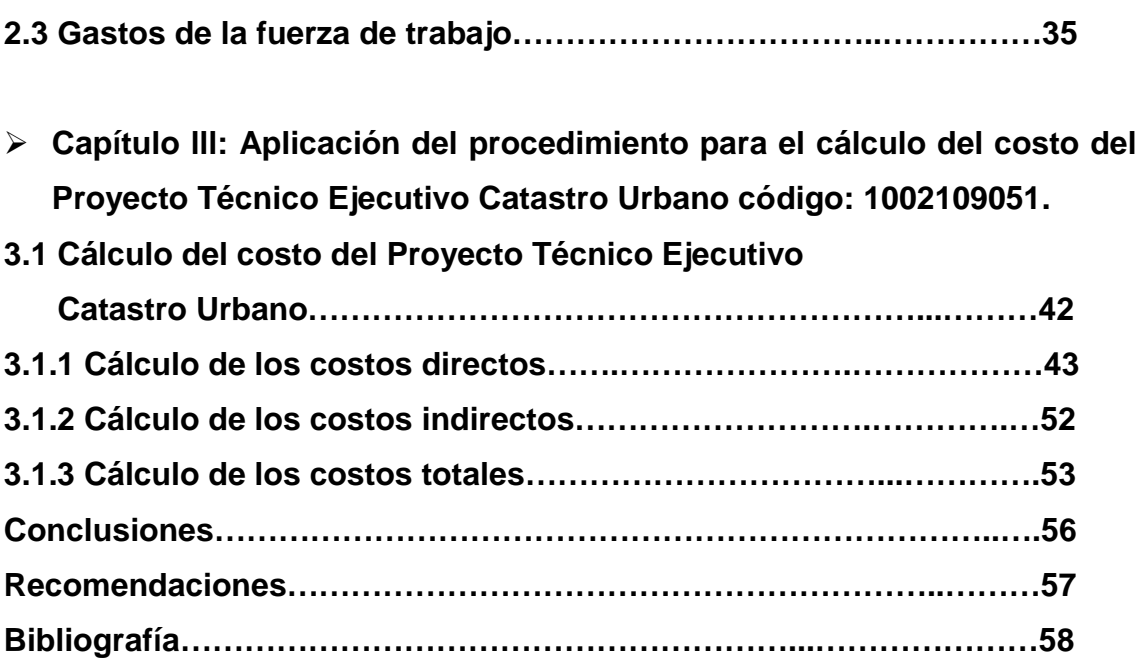

#### **Introducción.**

La economía cubana al igual que las Fuerzas Armadas Revolucionarias (FAR), no se encuentran ajenos a los efectos de los cambios que a menudo se producen en el mundo, como ejemplo latente se enfrenta hoy una crisis mundial que bien se puede decir que afecta a todos los habitantes del planeta. Para poder enfrentar estos retos se han trazado nuevas estrategias las cuales tienen como objetivo central incrementar al máximo la eficiencia y la competitividad, resultados estos a alcanzar, si se acompañan de una reducción de los costos.

El buen manejo y control de los costos en una empresa de servicios o creadora de productos es un elemento indispensable para su control económico, tanto para medir y hacer una correcta comparación de los resultados en la gestión que realizan como para su planificación.

Es indispensable el empleo de sistemas y mecanismos de planificación, control y uso de los recursos con un mayor grado de economía. La implementación de las técnicas correctas para el análisis de los costos, constituyen pilares de trascendental importancia, pudiéndose considerar vitales, para la supervivencia de las identidades y su futuro desarrollo.

La dirección de una empresa debe tener conocimiento de los costos y es tarea de la misma obligar a que se utilice el costo como un elemento verdadero, siendo necesario para ello que se elabore un sistema de costo propio para el registro de los gastos de acuerdo a las exigencias del sistema, aunque a veces no sea necesario llevar un sistema completo, bastaría con un sistema de costo sencillo y al mismo tiempo efectivo.

Se realizan múltiples esfuerzos en el trabajo con los costos, para el correcto manejo de los mismos se recurre al asesoramiento profesional, seminarios, instrucciones entre otros recursos que estén al alcance y se pueda utilizar a la hora de trabajar con los mismos. Pero el sistema de costos no debe mirarse como una meta, ni como un objetivo, sino, como un resultado del trabajo conscientemente dirigido, mediante los factores que participan, con un resultado y con aplicación práctica.

Por la importancia que implica el buen manejo y control de los costos es necesario realizar la presente investigación en la empresa GEOCUBA de Sancti Spíritus, cuya **situación problémica** está asociada al incorrecto cálculo de los costos totales pertenecientes a los proyectos que se ejecutan en la empresa GEOCUBA de Sancti Spíritus y con ello, la errada utilidad aportada por los mismos, afectando los resultados finales de la entidad.

El **problema científico** de la investigación radica en el desconocimiento del costo total asociado a los proyectos ejecutados por la empresa GEOCUBA de Sancti Spíritus, lo que influye de forma negativa en la planeación y la correcta determinación de sus utilidades.

El **objeto de investigación** lo compone la empresa GEOCUBA de Sancti Spíritus y el campo de acción los proyectos ejecutados por dicha entidad.

A partir de las consideraciones anteriores, el **objetivo de este trabajo** radica en aplicar un procedimiento para el cálculo del costo total asociado a los proyectos ejecutados por la empresa GEOCUBA de Sancti Spíritus que permita una eficiente planeación y con ella una correcta determinación de las utilidades.

Para alcanzar este objetivo general se plantean los siguientes **objetivos específicos:**

1. Efectuar una amplia búsqueda y revisión bibliográfica actualizada que ofrezca todo un sustento teórico y práctico acerca del tema de la investigación.

2. Desarrollar un estudio profundo en la empresa objeto de investigación, donde se canalice la situación que presenta la misma con respecto a la determinación de los costos.

3. Aplicar un procedimiento para la determinación de los costos asociados a los proyectos técnicos ejecutados por la empresa.

La **hipótesis** que deviene de este problema sería la siguiente: Si se aplica un procedimiento para la determinación de los costos totales asociados a los proyectos de la empresa GEOCUBA de Sancti Spíritus, permitirá una eficiente planeación y con ella, una correcta determinación de las utilidades.

2

En el desarrollo de este estudio se ha utilizado, sobre una base dialéctica, los métodos de análisis, síntesis, deducción, inducción e histórico lógico. Como técnicas de búsqueda de información se empleó la observación directa, revisión de documentos y consulta a expertos y el tipo de muestreo utilizado es el intencional.

El **aporte práctico** de la investigación está dado por la aplicación de un procedimiento que permita perfeccionar el cálculo de los costos totales asociados a los proyectos ejecutados por la empresa, lo que permitirá la correcta determinación de la utilidad y con ello que los resultados finales de la entidad estén acordes con su accionar diario.

#### **Capítulo I. Conceptualización de la contabilidad de costos.**

#### **1.1 Conceptualización del costo.**

Algunos definen costos como los gastos incurridos en la producción, administración y venta de los productos o servicios vendidos en el período, pero para su correcta definición deben situarse en la rama en la que se va a trabajar, o sea, administrativamente o contablemente (Figura 1).

Figura 1: Conceptos de costo para diferentes áreas del conocimiento.

Fuente: Elaboración Propia.

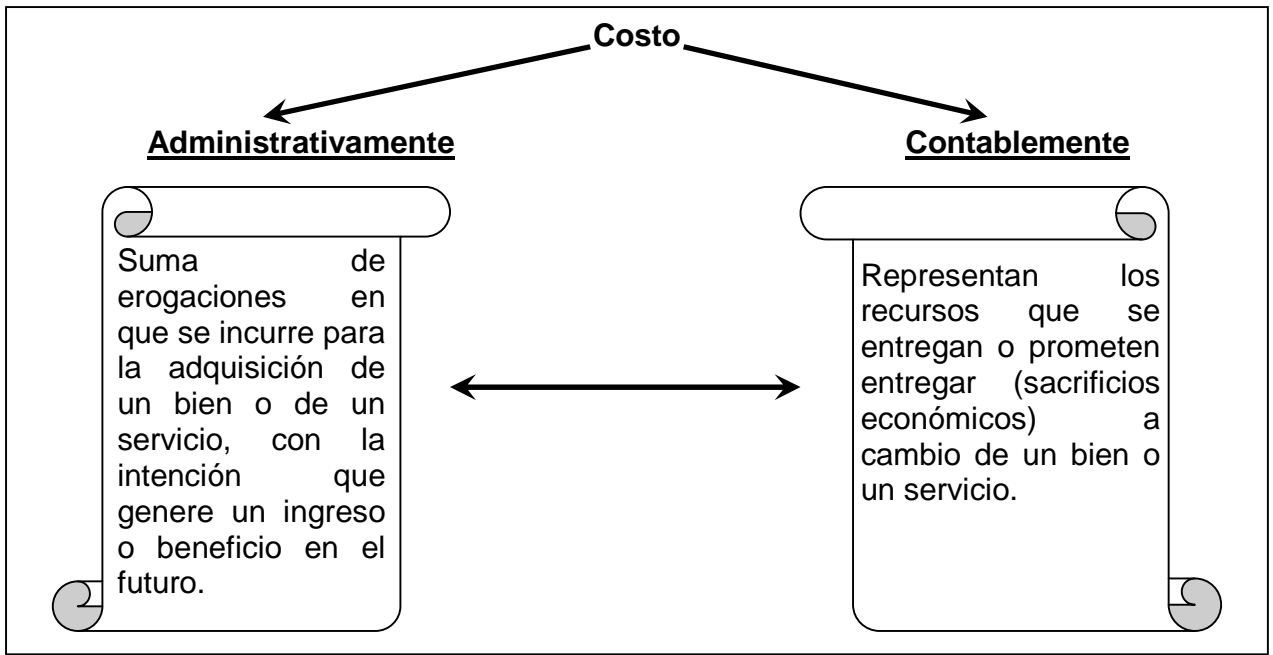

 En Contabilidad de Costos, Horngren define por costo *"...los medios en la forma contable convencional, en unidades monetarias, que deben ser pagadas para adquirir bienes y servicio".<sup>1</sup>*

 El costo es definido por Polimeni como: *"El valor sacrificado para obtener bienes o servicios".<sup>2</sup>*

 Pedersen plantea: "*Coste es el consumo valorado en dinero de bienes y servicios para la producción que constituye el objetivo de la empresa".<sup>3</sup>*

<sup>&</sup>lt;sup>1</sup> Homgren, Charles T. Contabilidad de Costos / Ch. T. Homgren. La Habana. Instituto Cubano del Libro, 1969, p.20.

<sup>&</sup>lt;sup>2</sup> Polimeni, Ralph. Contabilidad de Costos: Conceptos y aplicaciones para la toma de decisiones gerenciales / R. Polimeni, F.J. Fabo, A.H. Aldelberg. 2 ed. Bogotá: Megrew. Hill, 1989, p.10.

 Para Schneider costo es *"... el equivalente monetario de los bienes aplicados o consumidos en el proceso de producción".<sup>4</sup>*

 Es oportuno aclarar que: *"Todo sacrificio, para que sea coste, debe aumentar el valor del bien al que se aplica; todo sacrificio que no cumpla esta condición se debe considerar como un despilfarro".<sup>5</sup>*

Diversos han sido los conceptos expresados sobre el término costo, aunque todos coinciden en que el costo es el valor de los recursos materiales y humanos, consumidos o empleados en la elaboración de un producto o en la prestación de un servicio, que constituye un medidor de eficiencia económica productiva, por lo que su comportamiento facilita evaluar los resultados.

En general, los costos que se reúnen en las cuentas sirven para tres propósitos generales:

- $\triangleright$  Proporcionar informes relativos a costos para medir la utilidad y evaluar el inventario (estado de resultados y balance general).
- $\triangleright$  Ofrecer información para el control administrativo de las operaciones y actividades de la empresa (informes de control).
- $\triangleright$  Proporcionar información para fundamentar la planeación y la toma de decisiones (análisis y estudios especiales).

#### **1.1.1 Principales diferencias entre costos y gastos**.

Al examinarse el contenido del costo, se aprecia que el concepto de gasto es más amplio y refleja el consumo de cualquier recurso durante un período de tiempo con independencia de su destino dentro de la empresa, por ello, comúnmente se afirma que, el costo antes de ser costo, fue gasto(Figura 2).

El costo de producción expresa la magnitud de los recursos materiales, laborales y monetarios necesarios para alcanzar un cierto volumen de producción con la calidad requerida. Está constituido por el conjunto de los gastos relacionados con la utilización de

<sup>3</sup> Pedersen, H. W. Los costes y la política de precios / H.W. Pedersen, 2 ed. Madrid. Editorial Aguilar, 1958, p.6.

<sup>&</sup>lt;sup>4</sup> Schneider, Erich. Contabilidad Industrial / E. Schneider, Madrid. Editorial Aguilar, 1962, p.7.

<sup>&</sup>lt;sup>5</sup> Mallo Rodríguez, Carlos. Contabilidad Analítica / C. Mallo Rodríguez. 4 ed. Madrid: Instituto de Contabilidad y Auditoria de Cuentas, 1991, p.409.

los medios inmobiliarios, las materias primas y materiales, el combustible, la energía y la fuerza de trabajo en el proceso de producción, así como otros gastos relacionados con el proceso de fabricación y venta de la producción, expresados todos en términos monetarios. Como puede apreciarse, el costo de producción constituye una parte de los gastos, toda vez que al costo se van vinculando todos aquellos gastos que se asocian al proceso productivo y a un cierto volumen de producción alcanzado y que, por otra parte, no cuentan con una fuente especial de financiamiento.

Figura 2: Diferencias entre Costos y Gasto.

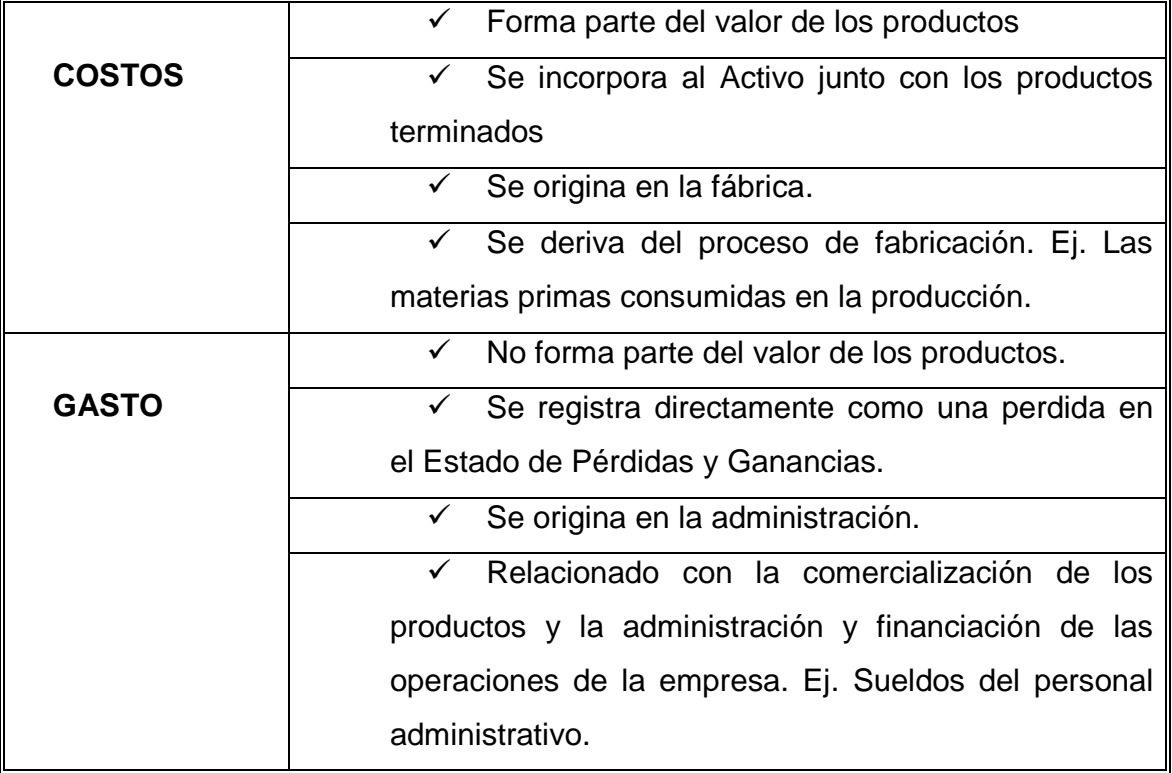

#### **1.2 Aplicaciones del cálculo de los costos de las producciones.**

El análisis de los costos empresariales es sumamente importante, principalmente desde el punto de vista práctico, puesto que su desconocimiento puede acarrear riesgos para la empresa, e incluso, llevarla a su desaparición.

Conocer no sólo que pasó, sino también dónde, cuándo, en qué medida, cómo y porqué pasó, permite corregir los desvíos del pasado y preparar una mejor administración para el futuro. Esencialmente se utiliza para realizar las siguientes tareas:

 $\checkmark$  Sirve de base para calcular el precio adecuado de los productos y servicios.

 $\checkmark$  Permite conocer qué bienes o servicios producen utilidades o pérdidas, y en que magnitud.

 $\checkmark$  Se utiliza para controlar los costos reales en comparación con los costos predeterminados: (comparación entre el costo presupuestado con el costo realmente generado, post-cálculo).

 $\checkmark$  Permite comparar los costos entre:

 $\triangleright$  Diferentes departamentos de la empresa

- $\triangleright$  Diferentes empresas
- Diferentes períodos
- $\checkmark$  Localiza puntos débiles de una empresa.

 $\checkmark$  Determina la parte de la empresa en la que más urgentemente se debe realizar medidas de racionalización.

 $\checkmark$  Controla el impacto de las medidas de racionalización realizadas.

 $\checkmark$  Permite diseñar nuevos productos y servicios que satisfagan las expectativas de los clientes y, al mismo tiempo, puedan ser producidos y entregados con un beneficio.

- $\checkmark$  Guía las decisiones de inversión.
- $\checkmark$  Permite elegir entre proveedores alternativos.

 $\checkmark$  Permite negociar con los clientes el precio, las características del producto, la calidad, las condiciones de entrega y el servicio a satisfacer.

 $\checkmark$  Puede utilizarse para estructurar procesos eficientes y eficaces de distribución y servicios para los segmentos objetivos de mercado y de clientes.

 $\checkmark$  Puede ser utilizado como instrumento de planificación y control.

#### **1.3 Elementos del Costo de Producción.**

Fabricar es consumir o transformar insumos para la producción de bienes o servicios. La fabricación es un proceso de transformación que demanda un conjunto de bienes y prestaciones, denominados elementos, y son las partes con las que se elabora un producto o servicio:

- $\triangleright$  Materiales directos.
- $\triangleright$  Mano de obra directa.
- Costos indirectos de producción.

Los materiales son los principales bienes que se usan en la producción y que se transforman en artículos terminados con la adición de mano de obra directa y costos indirectos de fabricación. Los materiales se pueden dividir en:

> Materiales directos: son los que representan el principal costo de la materia prima en un proceso de manufactura. Son aquellos elementos físicos que sean imprescindibles consumir durante el proceso de elaboración de un producto, de sus accesorios y de su envase. Esto con la condición de que el consumo del insumo debe guardar relación proporcional con la cantidad de unidades producidas.

Según Horngren los materiales directos son:*"...toda aquella materia prima que físicamente puede ser observada como formando parte integrante del producto terminado y que su cantidad en el producto puede ser determinada mediante una forma que sea factible económicamente".<sup>6</sup>*

> Materiales indirectos: son todos los que no están asociados directamente con el producto fabricado.

Materiales indirectos son aquellos que *"... los costos de determinar la cantidad exacta que de estos materiales tiene el producto terminado, para así calcular más exactamente el costo del producto, no se justifican en términos de los beneficios a obtenerse".<sup>7</sup>*

La mano de obra es el esfuerzo físico o mental gastado en la fabricación de un producto. Su costo se puede dividir en:

> Mano de obra directa: son los salarios y prestaciones y demás pagos que la empresa hace por los operarios que realizan labores reales o propias de producción, o de prestación de un servicio.

Según Polimeni la mano de obra directa se define como: "…*la mano de obra que está directamente involucrada en la producción de un artículo terminado, la cual puede ser fácilmente rastreada en el producto y representa un costo de mano de obra importante en su producción"¨.<sup>8</sup>*

<sup>6</sup> Homgren, Charles T. Contabilidad de Costos / Ch. T. Homgren. La Habana. Instituto Cubano del Libro, 1969, p.20.

 $<sup>7</sup>$  Ibídem, p. 28</sup>

<sup>&</sup>lt;sup>8</sup> Polimeni, Ralph. Contabilidad de Costos: Conceptos y aplicaciones para la toma de decisiones gerenciales / R. Polimeni, F. J. Fabo, A. H. Aldelberg, 2. ed, Bogotá: Megrew, Hill, 1989. p. 102.

Mano de obra indirecta: es la que no participa directamente en el proceso productivo.

Polimeni plantea que*"... no es fácilmente rastreada en el producto y se considera que no se justifica determinar el costo de la mano de obra en relación con el producto". <sup>9</sup>*

Los costos indirectos de producción llamados también carga fabril, o gastos generales de fabricación, son aquellos costos en que necesita incurrir un centro para el logro de sus fines excepto los de materia prima y mano de obra directa. Están compuestos por:

- $\triangleright$  Materiales indirectos
- $\triangleright$  Mano de obra indirecta
- Costos indirectos generales de fabricación.

Además de estos, las cargas fabriles incluyen el costo de la adquisición y mantenimiento de las instalaciones para la producción y otros costos de fábrica. Incluidos dentro de esta categoría está la depreciación de la planta y la amortización de las instalaciones, la renta, calefacción, luz, fuerza motriz, impuestos inmobiliarios, seguros, teléfonos, viajes, etc. Todos los costos indirectos de fabricación son directos con respecto a la fábrica o planta.

La clasificación en costos fijos y variables es útil en la preparación de presupuestos para las operaciones futuras. Los costos clasificados como directos o indirectos con respecto al producto o al departamento son útiles para determinar la rentabilidad de las líneas de producto o la contribución de un departamento a las utilidades de la empresa.

La materia prima y la mano de obra directa dan origen a desembolsos, los cuales forman parte de las cargas fabriles. La primera supone costos de manipuleo, inspección, conservación, seguros etc. La segunda obliga a habilitar servicios sociales, oficinas de personal, oficinas de estudios de tiempos, etc.

## **1.4 Propósitos y principios fundamentales de la determinación del costo de producción.**

En general, los costos que se reúnen en las cuentas de cualquier empresa sirven para tres propósitos fundamentales:

1) Proporcionar informes relativos a costos para medir la utilidad y evaluar el inventario (estado de resultados y balance general).

 $^9$  Ibídem, p. 102.

2) Ofrecer información para el control administrativo de las operaciones y actividades de la empresa (informes de control).

3) Proporcionar información para fundamentar la planeación y la toma de decisiones (análisis y estudios especiales).

Teniendo como principios para la determinación del costo de los productos manufacturados:

 $\checkmark$  No cargarse los costos antes de que se hayan producido.

 $\checkmark$  La aplicación requiere que el consumo necesario sea cierto, aunque su grado de terminación no este perfectamente determinado.

 $\checkmark$  Los elementos a considerar en el costo, han de referirse al período de cálculo.

## **1.5 La reducción de los costos de producción mediante la asignación de la productividad.**

Un grave y muy generalizado error dentro de las entidades consiste en concentrar la atención fundamentalmente en los costos. Se determina su origen, se controlan y se reducen al más absoluto mínimo. Esto podría ser un error por dos razones:

- En primer lugar, el costo no debe desvincularse del rendimiento. La reducción de los costos como objetivo en sí produce inevitablemente una reducción del rendimiento. Esto origina una disminución de la productividad en el largo plazo.
- En segundo lugar, en ocasiones debe admitirse un aumento de los costos para alcanzar una meta importante de rendimiento.

Una técnica muy eficaz para la reducción de los costos es la asignación de la productividad a los costos, se utiliza para redistribuir el presupuesto correspondiente a las distintas actividades de manera tal que aumente la productividad total. Esta técnica se opone a las tradicionales reducciones lineales de los costos que eliminan lo bueno junto con lo malo, determina las partidas de costos que son esenciales, así como la suma de dinero que se necesita para mejorar la productividad.

La base teórica de esta técnica es el análisis y la redistribución de las cuatro categorías de costos:

 *Costos suprimibles:* Son todas aquellas actividades que pueden ser evitadas o eliminadas debido a que sólo consumen recursos no generando valor agregado ya sea para la empresa o para sus clientes y consumidores. Ejemplos: las actividades de inspección de insumos adquiridos pueden ser eliminados en la medida que se transfiera al proveedor el control de calidad y se seleccione a estos en función a sus capacidades para fabricar insumos dentro de determinadas especificaciones. También se puede mencionar a título de ejemplo actividades innecesarias, duplicidades, actividades que no corresponden con la misión principal de la empresa.

- *Costos reducibles:* Correspondientes a aquellas actividades que mediante su mejora continua, rediseño, utilización de nueva tecnología o tercerización son factibles de reducción. La simplificación, combinación, reordenamiento o eliminación de partes de la actividad, el rediseño de los procesos o de los productos o servicios, conforman distintas posibilidades a los efectos de reducir los costos asignados a estas actividades en el presupuesto.
- *Costos controlables:* Utilizados en actividades que no siendo pasibles ni de eliminación, ni de reducción se debe hacer objeto de un sistemático control. La mejor forma de control la evolución de dichos costos es mediante la utilización del Control Estadístico de Procesos (CEP). El uso del CEP permite determinar de manera efectiva cuando las variaciones de los costos son normales al funcionamiento del proceso y cuando son asignables a causas especiales. Mediante la utilización del CEP y la aplicación del Círculo de Deming consistente en Planear – Realizar – Evaluar y Actuar (PREA) se puede lograr la reducción sistemática de los costos.
- *Costos efectivos o eficaces***:** Representan aquellas actividades que por los altos rendimientos generados por cada unidad monetaria invertida o consumida constituyen segmentos del presupuesto a incrementar a los efectos de producir incrementos más que proporcionales en las utilidades o beneficios sobre todo en el mediano y largo plazo. Ejemplo de ello son las partidas presupuestarias destinadas a las actividades de capacitación o investiga y desarrollo en las empresas dedicadas a la alta tecnología. No dedicar los suficientes fondos a éstas actividades implica con seguridad la pérdida de ventajas competitivas y por lo tanto de mercados.

En la puesta en práctica de dicha metodología de trabajo pueden representase gráficamente tanto las actividades realmente efectuadas en el pasado, con sus respectivos niveles de productividad, o bien las actividades presupuestadas para el próximo ejercicio. El primer paso consiste efectuar un listado de todas las actividades realizadas por la empresa, asignando a cada una de ellas los respectivos costos y niveles de productividad. En segundo lugar deberán ordenarse éstas actividades en función a sus niveles de productividad. Tercero: graficar y clasificar las actividades y sus niveles de productividad en función a los tipos de costos antes enunciados (suprimibles / eliminables / evitables; reducibles; controlables; y efectivos).

Pasar los costos (redistribuir) de actividades eliminables a actividades de alto rendimiento. Las diferencias resultantes de la reducción de costos también deben ser asignadas a las actividades generadoras de alto rendimiento.

Dicha actividad deberá realizarse como actividad grupal y participativa, de manera no sólo de tomar en consideración la experiencia y conocimientos de todo el personal, sino además para hacer más plausible su puesta en práctica evitando las resistencias y falta de compromiso.

A los efectos de evitar temores por parte del personal cuyas actividades sean eliminadas, se debe concientizar a éste no sólo de dicha necesidad de cambio, sino además asegurarle un destino a actividades más productivas. Una forma de encarar esta labor desde el punto de vista de las actividades es clasificarlas en necesarias e innecesarias en función al valor agregado para la empresa o para los clientes y consumidores, y en productivas e improductivas en función a que tan bien son utilizados los recursos. Lo primero a tener en cuenta siempre es la necesidad de una determinada actividad, pues no importa que tan eficientemente ésta se desarrolle si no están destinados a lograr un incremento en el valor agregado.

La metodología en cuestión es de fácil interpretación y aplicación. Su principal secreto a la hora de la puesta en práctica es la labor de concientización, asegurando al personal la conservación de sus puestos de trabajo. La otra forma de aplicarlo es directamente desde la cima organizacional y mediante el apoyo de consultores internos (staff) o externo, aunque en ésta opción deberá hacerse frente a la resistencia de parte del personal, para lo cual puede hacerse uso de la metodología de "campos de fuerza" a los efectos de identificar previamente los factores impulsores (favorables al cambio) y restrictivos (que restringen y frenan el cambio), de manera tal de fortalecer los primeros y reducir la fuerza de los segundos.

#### **1.6 Principales aspectos de los sistemas de costo.**

Los sistemas de costo son un conjunto de métodos, normas y procedimientos, que rigen la planificación, determinación y análisis del costo, así como el proceso de registro de los gastos de una o varias actividades productivas en una empresa, de forma interrelacionada con los subsistemas que garantizan el control de la producción y de los recursos materiales, laborales y financieros.

Dentro de los objetivos de un Sistema de Costo, se encuentran los relacionados a continuación:

 $\checkmark$  Fijar pautas a las que se someten los procedimientos de asignación de los costos.

 $\checkmark$  Determinar los criterios a aplicar en la distribución y prorrateo de los gastos.

 $\checkmark$  Establecer la oportunidad o fecha en que deben ser calculados los costos, las modalidades de cálculo, las bases que se pueden utilizar, como tienen que ser tratados ciertos costos, forma de determinar los costos totales y unitarios, así como la metodología para la presupuestación de costos y determinación de estándares.

Los sistemas de costos pueden clasificarse:

#### **Según el tratamiento de los costos fijos:**

Costeo por absorción: Todos los costos de fabricación se incluyen en el costo del producto, así como se excluyen todos los costos que no son de fabricación. La característica básica de este sistema es la distinción que se hace entre el producto y los costos del período, es decir los costos que son de fabricación y los que no lo son.

Costeo variable: Los costos de fabricación se asignan a los productos fabricados. La principal distinción bajo este sistema es la que existe entre los costos fijos y los variables.

Los *costos variables* son los únicos en que se incurre de manera directa en la fabricación de un producto.

Los *costos fijos* representan la capacidad para producir o vender, e independientemente del hecho de que se fabriquen o no los productos y se lleven al período, no se inventarían.

Los costos de fabricación fijos totales permanecen constantes a cualquier volumen de producción.

 Los costos variables totales aumentan en proporción directa con los cambios que ocurren en la producción.

La cantidad y presentación de las utilidades varía bajo los dos métodos. Si se utiliza el método de costeo variable, los costos variables deben deducirse de las ventas, puesto que los mismos son costos en los que normalmente no se incurriría si no se produjeran los artículos.

#### **Según la forma de concentración de los costos***:*

Costeo por órdenes: Se emplea cuando se fabrica de acuerdo a pedidos especiales de los clientes.

Costeo por procesos: Se utiliza cuando la producción es repetitiva y diversificada, aunque los artículos son bastante uniformes entre sí.

#### **Según el método de costeo:**

Costeo histórico o resultante: Primero se consume y luego se determinan el costo en virtud de los insumos reales. Puede utilizarse tanto en costos por órdenes como en costos por procesos.

Costeo predeterminado: Los costos se calculan de acuerdo con consumos estimados. Dentro de estos costos predeterminados se puede identificar 2 sistemas:

Costeo estimado o presupuesto: sólo se aplica cuando se trabaja por órdenes. Son costos que se fijan dé acuerdo con experiencias anteriores. Su objetivo básico es la fijación de precios de venta.

Costeo estándar: Se aplica en caso de trabajos por procesos. Los costos estándares pueden tener base científica (si se pretende medir la eficiencia operativa) o empírica (si su objetivo es la fijación de precios de venta). En ambos casos las variaciones se consideran ineficiencias y se saldan por ganancias y pérdidas.

La acumulación de los datos rutinarios del costo de producción es una tarea muy importante que consume tiempo. Una adecuada acumulación de costos provee a la administración de bases para predecir las consecuencias económicas de sus decisiones.

 Existen dos métodos de acumulación de los costos, el sistema periódico y el sistema perpetuo.

Un sistema periódico de acumulación de costos provee información limitada durante el período y requiere ajustes en intervalos de tiempo para determinar el costo de los artículos manufacturados. Bajo este sistema se toman inventarios físicos periódicamente para ajustar las cuentas de inventarios y establecer el costo de producción. Un sistema de acumulación periódico no se considera como un sistema completo de contabilidad de costos mientras que los inventarios de materias primas, trabajo en proceso y artículos terminados se puedan determinar únicamente después de que se realicen los inventarios físicos.

 A causa de estas limitaciones, los sistemas periódicos de acumulación de costos, se utilizan generalmente en pequeñas compañías manufactureras.

Un sistema perpetuo de acumulación de costos es un método que provee información continua acerca de los inventarios de materias primas, de trabajos en proceso, de artículos terminados y del costo de las ventas.

Dicho sistema de costos es usualmente utilizado en la mayoría de las medianas y grandes empresas. Hay dos tipos básicos de sistema de acumulación perpetua de costos clasificados de acuerdo a sus características: el sistema de costos por órdenes de trabajo y el sistema de costos por procesos.

Bajo *el sistema por órdenes de trabajo*, los tres elementos básicos del costo del producto se acumulan de acuerdo al número asignado de órdenes de producción; los materiales directos y la mano de obra directa se acumulan para cada orden; los costos indirectos de fabricación se acumulan por departamentos y luego se distribuyen a las órdenes; se establecen cuentas individuales de inventario de trabajos en proceso para cada orden de producción y se cargan con los costos incurridos en la producción de la orden de trabajo específica.

Bajo un *sistema de costos por procesos*, los tres elementos básicos del costo del producto se acumulan de acuerdo a los departamentos o centros de costos; se determinan cuentas de inventario de trabajos en proceso para cada departamento o centro de costo y se cargan con los costos incurridos en la producción de las unidades que pasan a través del departamento.

Los sistemas periódicos de acumulación por lo general registran únicamente los costos reales, mientras que los sistemas perpetuos usan tanto el costeo normal como el costeo estándar para acumular los costos.

Existen sistemas de costos novedosos, que han surgido como respuesta a las necesidades crecientes en las empresas, algunos de estos son:

 El sistema de costeo basado en actividades (ABC)**.** Este sistema parte de la diferencia entre costos directos y costos indirectos, relacionando los últimos con las actividades que se realizan en la empresa. Las actividades se plantean de tal forma que los costos indirectos aparecen como directos a las actividades, desde donde se les traslada a los productos (objeto de costos), según la cantidad de actividades consumidas por cada objeto de costos. De esta manera, el costo final esta conformado por los costos directos y por los costos asociados a ciertas actividades, consideradas como las que añaden valor a los productos.

 $\checkmark$  Los sistemas de costos de calidad. Son los que cuantifican financieramente los costos de calidad de la organización agrupados en costos de cumplimiento y de no cumplimiento, para facilitar a la gerencia la selección de niveles de calidad que minimicen los costos de la misma.

 $\checkmark$  El costeo por objetivo. Es una técnica que parte de un precio meta y de un nivel de utilidad planeada, que determinan los costos en que debe incurrir la empresa por ofrecer dicho producto, costo meta (Costo meta = Precio meta – Utilidad deseada). De esta manera se intenta ofrecer un producto de calidad -satisfacción de las necesidades del cliente- y además ofrecer un precio que le asegure la demanda.

 $\checkmark$  El costeo Kaizen. Es una técnica que plantea actividades para el mejoramiento de las actividades y la reducción de costos, incluyendo cambios en la forma en la cual la empresa manufactura sus productos, esto lo hace mediante la proyección de costos a partir de las mejoras propuestas, las cuales deben ser alcanzadas tal como un control presupuestal.

 $\checkmark$  El sistema de costeo backflus. Es un sistema de contabilidad de costos condensado en el que no se registran los costos de producción incurridos a medida que la misma se traslada de una fase a otra, sino que los costos incurridos en los productos se registran cuando los mismos estén finalizados y/o vendidos. Según Horngren (1996), puede ser adoptado por aquellas empresas que desean un sistema de costeo sencillo, que no amerita un seguimiento detallado de cada uno de los costos incurridos en cada fase del proceso productivo, y para las empresas que presentan un nivel de inventarios mínimos. Este sistema no suprime los sistemas tradicionales, sino que se constituye como una aproximación al sistema por procesos, sin la necesidad de

calcular la producción equivalente, por cuanto resulta ilógico seguir cada uno de los trabajos desarrollados en las celdas, siendo lo recomendable acumular los costos en cada celda durante un período y dividir el número de unidades fabricadas en la misma durante dicho período. Este sistema también es compatible con los sistemas tradicionales históricos y predeterminados.

#### **1.7 Sistema de costo por órdenes de trabajo. Características del sistema.**

El sistema de costeo por órdenes de trabajo es aplicable a aquellas empresas manufactureras que producen de acuerdo a especificaciones del cliente. Las empresas que normalmente utilizan el sistema de costeo por órdenes de trabajo son: constructoras, productoras de videos publicitarios, mueblerías, imprentas, cartoneras, plásticos, maquila, zapatería, entre otros. En este sistema es importante llevar un estricto control de las órdenes que se someten a proceso a través de numeración asignada a cada una de ellas y controlar el costo primo (Material Directo y Mano de Obra Directa) por medio de remisiones de bodega al departamento de producción y boleta de trabajo para cada orden de producción.

El sistema de costos por órdenes de trabajo es aplicado a procesos productivos en la que los productos son elaborados de acuerdo con las especificaciones del cliente, por lo que cada producción posee requerimientos propios de materiales y costos de conversión.

Este método es utilizado por empresas manufactureras con la finalidad de acumular y distribuir los elementos del costo (material directo, mano de obra directa y costos indirectos de fabricación) que se incurren durante un ejercicio productivo. Características de un sistema de costo por órdenes de trabajo:

 $\checkmark$  La producción consiste en trabajos a pedido; se utiliza cuando el tiempo requerido para fabricar una unidad de producto es relativamente largo y cuando el precio de venta depende estrechamente del costo de producción.

 El proceso productivo no tiene un ritmo constante, por lo que pueden tener lugar varias producciones a la vez.

 $\checkmark$  La demanda suele anticipar a la oferta.

 $\checkmark$  La fabricación está planeada para proveer a los clientes de un determinado número de unidades, o a un precio de venta acordado.

 Se conoce el destinatario de los bienes o servicios antes de comenzar la producción.

 $\checkmark$  Cada trabajo representa distintas especificaciones de fabricación. (período de tiempo para la fabricación, recorrido de la producción, máquinas a utilizarse, etc.)

 $\checkmark$  El costo del trabajo es una base para hacer una comparación con el precio de venta y sirve como referencia para las futuras cotizaciones de precios en trabajos similares.

 $\checkmark$  La producción no tiene un ritmo constante; por lo cual requiere una planeación que comienza con la recepción de un pedido, que suele ser la base para la preparación y emisión de la orden de fabricación.

 $\checkmark$  Permite conocer con facilidad el resultado económico de cada trabajo.

 $\checkmark$  La determinación de los costos, aunque trabajosa, es sencilla de entender.

 $\checkmark$  Bajo este sistema, los tres elementos básicos del costo se acumulan separadamente de acuerdo a las órdenes de cada cliente.

 $\checkmark$  Cada pedido representa distintas especificaciones de fabricación. (período de tiempo que va a durar la fabricación, recorrido de la producción, maquinaria etc.)

 $\checkmark$  El sistema de costos por órdenes es aplicado bajo el costeo real o normal.

## **1.7.1 Formas de costeo de inventarios utilizados en el sistema de costos por órdenes de trabajo.**

 $\checkmark$  Real. Es aquel donde los tres elementos del costo del producto se registran con base a su costo real.

 $\checkmark$  Normal. este es una variante del costeo real, el material directo y la mano de obra directa se registran a su costo real, mientras que los costos indirectos de fabricación como no se pueden asociar fácilmente al producto son estimados, siendo necesario calcular una tasa de aplicación a estos para determinar el costo asociado a una unidad de producto.

Para determinar la tasa de aplicación de los costos indirectos de fabricación, se dividen los costos indirectos de fabricación presupuestados entre la base de cálculo escogida, de acuerdo a las características de la empresa. Existen cinco bases de cálculo fundamentalmente:

- 1) Horas de Mano de Obra Directa.
- 2) Horas máquina.
- 3) Costo de la Mano de Obra Directa.
- 4) Costo del Material Directo.

5) Unidades de Producción.

Después de determinada la tasa de aplicación se multiplicará por el valor de cada orden, según la tasa de cálculo que se haya escogido, se esta forma se determinan los costos indirectos aplicados para cada orden de trabajo.

Al final del período, se comparan los costos indirectos de fabricación aplicados con los reales y se determina la sobre o subaplicación de los mismos:

 Subaplicación. Existe cuando los costos indirectos aplicados son menores que los reales.

 Sobreaplicación. Existe cuando los costos indirectos aplicados son mayores que los reales.

Ante estas dos variantes existen tres criterios de ajustes para determinar que cantidad del total de la sub. o sobreaplicación se le asignará a cada orden:

1) Tomar como base el valor de los Costos Indirectos de Fabricación Aplicados de cada orden.

2) Tomar como base el total de las Horas de Mano de Obra Directa asociadas a cada orden.

3) Tomar como base el total de costo de cada orden.

## **1.7.2 Determinación del costo de la producción en un sistema de costo por órdenes de trabajo.**

Para determinar el costo asociado a cada orden se utiliza el modelo llamado hoja de costo por órdenes de trabajo, en la que es recogen los datos de la orden de trabajo, su número, quien la recibe, a nombre de quien se hizo el pedido, así como los valores correspondientes al material directo, la mano de obra directa y los costos indirectos de fabricación reales si se utiliza costeo real o aplicados, en el caso de estar utilizando costeo normal, en ese caso, posteriormente se ajustará el valor de la orden a su costo real, utilizando para ello, el valor de la sobre o subaplicación determinado con anterioridad, todo lo anterior con su correspondiente referencia al documento que le dio origen. En la hoja de costo también se recogerá el precio al que será vendida la orden de trabajo, con el objetivo de poder determinar posteriormente la utilidad reportada por dicha orden.

## **1.8 Principales ventajas y desventajas del sistema de costo por órdenes de trabajo.**

Como toda herramienta, el sistema de costo por órdenes de trabajo presenta ventajas y desventaja, propias de sus limitaciones como sistema de acumulación de los costos.

Ventajas:

- Permite conocer con todo el detalle el costo de producción de cada artículo.
- $\checkmark$  Pueden hacerse estimaciones futuras con base a los costos anteriores.
- $\checkmark$  Puede determinarse que órdenes han dejado utilidad y cuales pérdidas.
- $\checkmark$  Se conoce la producción en proceso, sin necesidad de estimarla.

Desventajas:

 $\checkmark$  Su costo de operación es muy alto, debido a que se requiere una gran labor para obtener todos los datos en forma detallada.

 $\checkmark$  Se requiere mayor tiempo para obtener los costos.

 $\checkmark$  Existen serias dificultades en cuanto al costo de entregas parciales de productos terminados, ya que el costo total no se obtiene hasta la terminación total de la orden.

**Capítulo II. Procedimiento para la determinación del costo asociado a los proyectos en la empresa GEOCUBA de Sancti Spíritus.**

#### **2.1 Caracterización de la empresa.**

La empresa GEOCUBA de Sancti Spíritus está ubicada en la calle Bartolomé Mazo kilómetro 385, subordinada a la empresa GEOCUBA Villa Clara - Sancti Spíritus del Grupo Empresarial GEOCUBA perteneciente al Ministerio de las Fuerzas Armadas Revolucionarias (MINFAR) y abarca los territorios correspondientes a nuestra provincia, con una oficina en cada municipio. Su **misión** está definida por:

- $\triangleright$  Investigar, proyectar, ejecutar y comercializar productos y servicios en las actividades geodésicas, topográficas, fotogramétricas, cartográficas, catastrales y de implementación de sistemas de información geográfica.
- Colaborar en la creación y mantenimiento de las Redes Geodésicas Nacionales; la Mapificación Estatal y el Catastro Nacional.
- Realizar mediciones geométricas para determinar desplazamientos y deformaciones en la corteza terrestre, obras civiles y la maquinaria industrial, así como el diagnóstico y corrección de grúas estacionarias.

Para ello cuenta con buena profesionalidad de su capital humano, confiabilidad de su contabilidad, potencial tecnológico y la infraestructura que permite ofrecer productos y servicios de calidad y competitivos. Cuenta con un balance financiero independiente y gestión económica, organizativa y contractual autónomas, concebida para la dirección técnica, económica y comercial de los procesos de elaboración de los servicios. Funciona bajo el principio de autofinanciamiento empresarial. La entidad tiene como **objetivos estratégicos**:

- $\triangleright$  Incrementar las ventas totales, las utilidades después de impuesto y el aporte en CUC.
- Sistematizar la presencia de la empresa en los sectores claves de la economía, junto a los servicios al Estado y a las FAR, perfeccionando la gestión de dirección en cada Agencia y en la Dirección General de la Empresa ofreciendo soluciones eficientes y eficaces para el cliente.
- Lograr un nivel tecnológico que asegure servicios competitivos en las actividades líderes, a partir de la introducción de nuevas tecnologías, la gestión del conocimiento y el desarrollo del capital humano.

 Elevar el desempeño y las competencias de los recursos humanos, su completamiento y renovación.

Para dar cumplimiento a los objetivos estratégicos, la empresa se apoya en el cumplimiento de otros objetivos, no menos importantes y que radican en:

- $\triangleright$  Reducir los costos.
- $\triangleright$  Optimizar la rotación de los inventarios.
- $\triangleright$  Incrementar el aprovechamiento de las capacidades productivas.
- $\triangleright$  Establecer un adecuado y efectivo proceso inversionista.
- Mejorar la eficacia del Sistema de Gestión de la Calidad.
- Alcanzar la integración de los sistemas de gestión de la calidad, ambiental y de seguridad y salud del trabajo.
- $\triangleright$  Implantar la dirección estratégica integrada.
- Alcanzar la informatización plena de la gestión en GEOCUBA.
- Asegurar la preparación del capital humano en las especialidades propias del grupo.
- Lograr una atención diferenciada integral al personal de las actividades claves de las entidades.
- Consolidar el control interno.
- Elevar el desarrollo tecnológico a partir de la introducción de nuevas tecnologías y de la demanda de los sectores claves de la economía.

#### **2.1.1 Generalidades de los servicios prestados por la entidad.**

La empresa GEOCUBA posee características productivas especiales, que la distinguen de la mayoría de las empresas del territorio; presta servicios que se complementan fuera de la entidad, siendo su principal fuente de ingresos los proyectos de **Catastro Urbano**, que no es más que un procedimiento mediante el cual se logra la obtención y procesamiento automatizado de las informaciones de los inmuebles urbanos relacionados con su ubicación, posesión, superficie y otros datos de interés económico, físico y jurídico. La representación se realiza a escala de 1:2000 y mayores.

Estos proyectos deben ser llevados a cabo, de acuerdo con las especificaciones del cliente, por lo que la entidad elabora para su ejecución un **Proyecto Técnico** que es un documento técnico y económico confeccionado por los tecnólogos a partir de los Proyectos Técnicos Generales, las tareas técnicas u otros documentos base que presenta el cliente y que contenga la información necesaria que permita identificar los requisitos del cliente, buscando incurrir solo en los gastos necesarios para su ejecución y garantizando la calidad de la producción.

Debido a las particularidades que presentan estos proyectos, las actividades desarrolladas están en correspondencias con las categorías que presenten las manzanas involucradas en el proyecto, para ello, se utiliza la siguiente clasificación:

Manzana de Categoría I: La cantidad de parcelas en construcciones oscila entre 1 y 5 por hectárea (Ha), con perímetros bien definidos y de formas regulares, áreas abiertas con buen trazado de calles y áreas, poco trafico peatonal y circulación de vehículos y buenas facilidades en la obtención de las informaciones por parcelas, se incluyen también partes, riberas de ríos y arroyos, jardines, huertos, bosques y otras similares en zonas urbanas que puedan generalizarse parcialmente.

Manzanas de Categorías II: La cantidad de parcelas oscilan entre 6 y 20 por Ha, con diferentes subparcelas de perennitos bien definidos, buen trazado de calles y aceras, poco trafico peatonal y de vehículos, inmuebles generalmente de una sola planta y de fácil medición. Excepcionalmente con algún edificio multiplanta, pueden también incluirse alguna zona industrial o centros deportivos poco complejos.

Manzana de Categoría III: La cantidad de parcelas oscila entre 21 y 45 por Ha, limites generalmente definidos, con muros contiguos, de poco tráfico peatonal, manzana con nivel de urbanización moderado, con existencia de algunos edificios atípicos donde las mediciones hacia el interior de las manzanas no se dificultan. Se incluye en esta categoría zonas industriales, áreas de almacenaje y otros con un nivel de instalaciones o construcciones medianamente complejas.

Manzana Categoría IV: La cantidad de parcelas oscila entre 46 y 65 por Ha, áreas totalmente urbanizadas con inmuebles estatales y particulares, dificultad para el acceso a las mediciones sobre todo en el interior de las manzanas así como la obtención de las informaciones, por la existencias de muros medianeros con varias edificaciones multiplanta y un mediano tránsito peatonal y de vehículos.

Manzana de Categoría V: La cantidad de parcelas totalmente urbanizadas mayor que 65, con predominio de las edificaciones multiplanta, edificios altos de construcciones atípicas, paredes de muros que dificultan el acceso al interior de la manzana, de intenso tráfico peatonal, inmuebles con acceso limitado y con gran densidad de construcciones o instalaciones en las parcelas. Se incluyen en esta categoría zonas industriales, áreas de almacenaje y otros con un nivel de instalaciones o construcciones muy complejas.

#### **2.2 Procedimiento para la determinación del costo asociado a los proyectos.**

Para determinar el cálculo del costo total de un proyecto, los gastos se deberán clasificar, de acuerdo con lo establecido en los Lineamientos del Costo y otros documentos rectores como el PG 12-2 (Elaboración de Proyectos Técnicos Generales), emitidos por el organismo al que pertenece la empresa y teniendo en cuenta, además, las características de los proyectos.

Para la determinación del costo total de cualquier proyecto de catastro urbano, se sumarán los costos directos e indirectos. Teniendo en cuenta que dentro de los costos directos se encuentran: el material directo, otros costos directos y la mano de obra directa o como se conoce también, los gastos de la fuerza de trabajo, mientras que dentro de los costos indirectos clasificarían otros gastos necesarios para la realización del proyecto y que no se pueden incluir en ninguna de las categorías de los costos directos. En la Figura (1), se muestra en detalles la clasificación para la determinación del costo.

**Figura No. 1.** Clasificación de los gastos para la determinación del costo asociado a los proyectos.

**Fuente.** Elaboración Propia.

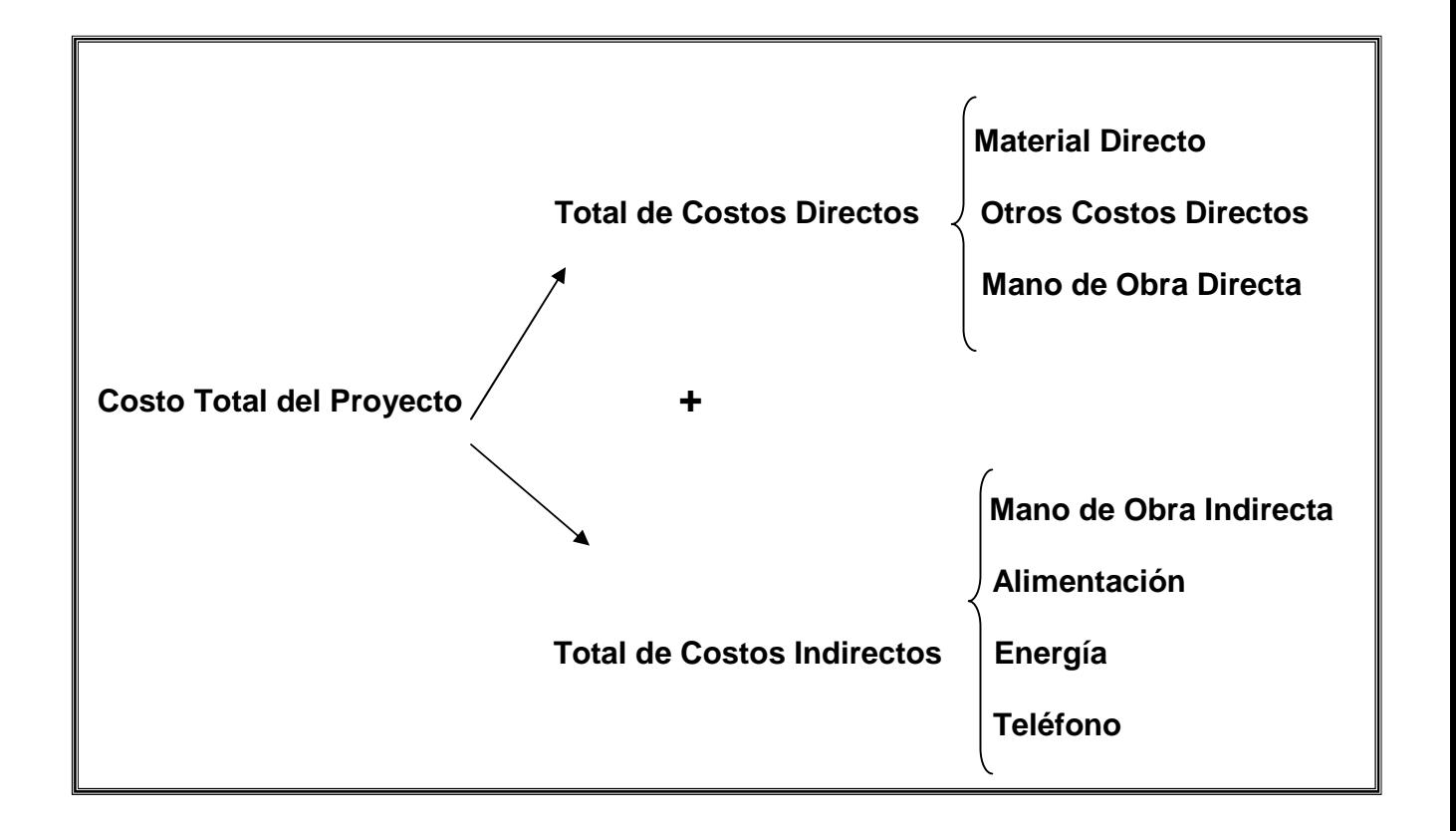

Para la determinación del costo de cada proyecto, la entidad debe tener en cuenta que nunca puede incluir los siguientes elementos:

- 1. Los gastos de embalaje y transportación, compensados por el comprador por sobre el precio de empresa.
- 2. Las multas, recargos y compensaciones por incumplimiento de obligaciones contractuales que deba asumir la empresa.
- 3. Los pagos efectuados a partir de la distribución de la ganancia, tales como: los intereses devengados por la utilización de los créditos bancarios.
- 4. Las pérdidas por pedidos anulados.
- 5. Los gastos financiados por el Presupuesto de Inversiones.
- 6. Las pérdidas por desastres naturales, de acuerdo con las disposiciones vigentes y los gastos relacionados con la prevención o la liquidación de las consecuencias de los mismos.
- 7. Los gastos y las pérdidas incurridos en la paralización de fábricas, talleres o líneas de producción ocasionados por decisión estatal o causa de fuerza mayor o que sean reclamables a terceros.
- 8. Los gastos de capacitación considerados como gastos sociales, incurridos en la elevación del nivel cultural y técnico de los trabajadores.
- 9. Los gastos sufragados mediante los fondos de estímulo económico y otros fondos especiales formados a partir de la ganancia, de otros ingresos, de asignaciones para fines especiales y de otras fuentes.
- 10. Los gastos incurridos por la empresa por la recepción de trabajadores en forma permanente en actividades no relacionadas directamente con la producción o la dirección de la empresa, tales como: construcción y acondicionamiento de ciudades, poblados u obras sociales.
- 11. Los gastos vinculados con la satisfacción de las necesidades de vida, salud, deporte y trabajo cultural educativo de los trabajadores de las empresas y sus familiares.
- 12. Los faltantes de bienes materiales almacenados, así como las mermas y deterioros en exceso a las normas establecidas, que toman figura de faltantes, ya sean atribuibles a culpables determinados o que asuma la empresa, así como los sobrantes de dichos bienes. Su tratamiento contable será normado por los órganos competentes.
- 13. Las mermas y deterioros de bienes materiales en el proceso productivo, en exceso a las normas establecidas, cuando sean atribuibles a culpables determinados.
- 14. Los gastos de años anteriores, que no fueron registrados en su oportunidad, cuyo tratamiento contable será normado por los órganos competentes.
- 15. Los gastos Generales y de Administración.
- 16. Los gastos de Distribución y Ventas.
- 17. Otros gastos considerados como afectaciones directas a ganancias y pérdidas.

Para la determinación del costo deben estar bien identificados los elementos que conforman tanto los costos directos como los indirectos y cómo deberá determinarse el monto en cada caso. Finalmente, para la determinación del costo total del proyecto, se propone un modelo (Anexo l), que se realizará con original y copia, el original se quedará en contabilidad y la copia será anexada en el expediente del proyecto técnico ejecutivo. Este modelo le será de gran utilidad a la entidad, pues resumirá el monto total de los costos incurridos y permitirá un mejor análisis de las variaciones surgidas como resultado de la comparación del costo real y el presupuesto aprobado para la ejecución del proyecto. El modelo tendrá por nombre Resumen de los Costos de Proyecto y contendrá los siguientes elementos:

- 1. Datos generales del proyecto. Incluye:
	- $\checkmark$  Nombre del Proyecto.
	- Código. Se refiere al código que se le da al proyecto en el Proyecto Técnico Ejecutivo.
	- $\checkmark$  Tiempo de Ejecución. No es más que el tiempo que dura la ejecución del proyecto.
	- $\checkmark$  Cliente. Persona jurídica que contrata los servicios para la ejecución del proyecto.
	- $\checkmark$  Número del Contrato. Número del contrato que ampara la ejecución del proyecto al cliente.
- 2. Determinación del costo total del proyecto. Incluye los costos previamente determinados, referidos a:
	- $\triangleright$  Total de costos directos.
		- $\checkmark$  Material directo.
		- $\checkmark$  Otros costos directos.
		- $\checkmark$  Gastos de la fuerza de trabajo.
	- $\triangleright$  Total de costos indirectos.
- 3. Los nombres y las firmas de las personas que elaboran, revisan y aprueban el documento.

#### **2.2.1 Determinación de los costos directos.**

Los costos directos, como se explicó anteriormente, están compuestos por:

**Material Directo**. Abarca los materiales principales utilizados en el desarrollo del proyecto, como son:

- $\checkmark$  Lápiz, lapicero, portamira, minas.
- $\checkmark$  Regla escala, cartabón 45°, cinta métrica.
- $\checkmark$  Papel, tablilla de anotación, goma de borrar, plantilla de símbolos.

Para el cálculo del monto total del material directo se tiene en cuenta los materiales utilizados para cada actividad o categoría definida anteriormente. Para ello, se multiplica el precio de cada material utilizado por la cantidad requerida para el desempeño de la actividad. La sumatoria del importe de todos los materiales directos conforma su monto total. Los Precios de cada material (Anexo ll) están dados por la última factura de precios recibida**.**

**Otros Costos Directos**. Incluye las dietas de los técnicos directamente relacionados con la producción, el mantenimiento de equipo de topografía, mantenimiento y reparación del transporte, combustible y la depreciación de los equipos involucrados directamente en la realización del proyecto, desglosados para cada categoría del proyecto y teniendo en cuenta los coeficientes aplicados para tal propósito, como se muestra en la tabla 1. El costo total se determina por la suma del importe de estos elementos.

**Tabla No. 1:** Coeficientes aplicados.

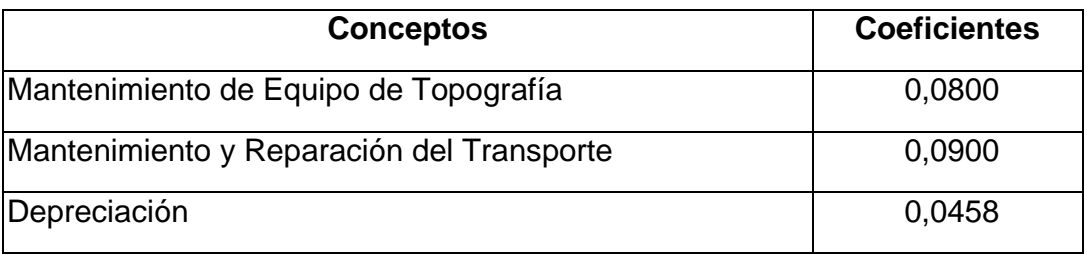

Mantenimiento de Equipo de Topografía. Se determina por la multiplicación de las horas técnico por el coeficiente de mantenimiento de equipos topográficos. Para calcular las horas técnicos de cada categoría primeramente hay que determinar las Normas Productivas por Hectárea (Ha), la cual está determinada previamente para cada técnico en su categoría correspondiente, a continuación se determinan las Horas Normas igualmente para cada categoría, a seguidamente se divide las Horas Norma entre la cantidad de técnico por categoría y esto da como resultado las Horas para cada técnico por categoría. Por su parte, el coeficiente de mantenimiento de equipos topográficos está determinado por la entidad, teniendo en cuenta tasas predeterminadas.

Mantenimiento y Reparación de Transporte. Se determina por la multiplicación de las horas técnico determinadas anteriormente y el coeficiente de mantenimiento y reparación de transporte

Combustible. Se determina por la multiplicación de 5 litros que se necesitan por cada hectárea, por el volumen de cada hectárea por el coeficiente de combustible.

Depreciación. Se determina para cada una de las categorías (I, II, III, IV, V), multiplicando las horas norma determinadas anteriormente y el coeficiente de amortización.

**Gastos de la Fuerza de Trabajo**. Abarca los gastos por concepto de salario básico, estimulación, antigüedad, días feriados, salario complementario (vacaciones), seguridad social y el 25% de la fuerza laboral utilizable de los técnicos directamente vinculados al proyecto y se determina por la sumatoria de los importes de estos subtotales.

Salario Básico de los técnicos de la producción: Incluye el Salario de los técnicos directamente relacionado con la ejecución del proyecto, se determina sumando la multiplicación de la tarifa horaria por las horas técnico determinadas para cada categoría. Para determinar la tarifa horaria, se divide el salario básico de cada técnico entre 190.6 horas que debe trabajar como promedio mensualmente. Para calcular las horas técnicos de cada categoría primeramente hay que determinar las Normas Productivas por Hectárea (Ha), la cual está determinada previamente para cada técnico en su categoría correspondiente, a continuación se determinan las Horas Normas igualmente para cada categoría, a seguidamente se divide las Horas Norma entre la cantidad de técnico por categoría y esto da como resultado las Horas para cada técnico por categoría.

Estimulación: Se determina por el 30% que tiene la entidad planificado para este renglón aplicado al monto del Salario Básico.

Feriados: Contiene todos los días feriados que hay desde que comienza el proyecto hasta su terminación. Se determina por la multiplicación de las horas feriada por la tarifa horaria previamente determinada.

Antigüedad: Se calcula multiplicando \$ 0.1207 por las Horas Técnico y este se multiplica por la cantidad de técnicos de la actividad teniendo en cuenta todas las categorías (I, II, III, IV, V.).

Salario Complementario (Vacaciones) de los técnicos de la producción: Incluye los gastos por concepto de vacaciones acumuladas. Se determina aplicando el 9,09% al importe del Subtotal que incluye Salario Básico, Estimulación, Feriados y Antigüedad, determinado con anterioridad.

Seguridad Social de los técnicos de la producción: Incluye la contribución por este concepto aplicadas según las normas establecidas. Se determina por la aplicación del 14 % a partir de la suma del Salario Básico y el Salario Complementario de los técnicos de la producción.

Impuesto sobre la Fuerza de Trabajo de los técnicos de la producción: Incluye la contribución por este concepto aplicadas según las normas establecidas. Se determina por la aplicación del 25% a partir de la suma del Salario Básico y el Salario Complementario de los técnicos de la producción.

#### **2.2.2 Determinación de los Costos Indirectos.**

El costo indirecto, debido a las características de las actividades productivas de las agencia deberán aplicarse, parar ello se calcula, para cada categoría dentro del proyecto, las horas totales; que no son más que las horas técnico por el total de técnicos, para, posteriormente, multiplicarlo por el coeficiente de costos indirectos establecido por la entidad el cual es de \$2,3500. Para el costo indirecto total, se suma el importe de todas las categorías. Dentro de los costos indirectos se incluyen los costos referidos a:

- $\checkmark$  Mano de Obra Indirecta. Constituye el gasto de mano de obra de los obreros que no se vinculan directamente a la realización del proyecto, pero que se necesitan para llevar a cabo el mismo, como son los choferes, supervisores y secretaria. Su costo incluye el salario básico, estimulación, antigüedad, días feriados, salario complementario (vacaciones), seguridad social y el 25% de la fuerza laboral utilizable.
- $\checkmark$  Energía.
- Teléfono.
- $\checkmark$  Alimentación.

#### **2.2.3 Otros elementos a tener en cuenta para la determinación del costo.**

Los proyectos llevados a cabo por la empresa GEOCUBA siempre son desarrollados fuera del área física de la entidad, por lo que todas las medidas que se tomen para controlar, tanto los recursos materiales como humanos, serán poca. Es por eso, que para la determinación del costo asociado a los proyectos, un papel muy importante es el que desempeñan los documentos primarios para la recolección de datos y que son la fuente principal de obtención de la información, por lo que se hace necesario, relacionarlos, de acuerdo con lo establecido en las resoluciones que lo amparan y teniendo en cuenta los elementos del costo que afectan.

#### **Materiales Directos.**

La Resolución No. 9 del 2007 del Ministerio de Finanzas y Precio es la que establece los modelos necesarios para el correcto control de los materiales directos. Estos modelos son:

#### **Modelo de Informe de Recepción.**

Se utiliza para formalizar la recepción de materiales, por transferencias recibidas del almacén de Materia Prima, procedentes de los proveedores. Su objetivo fundamental es formalizar la recepción los productos que se reciben en los almacenes. Dentro del informe de recepción, se puede encontrar como datos de uso obligatorio:

- 1. Nombre y código de la entidad receptora.
- 2. Nombre y código del almacén receptor.
- 3. Fecha de emisión del modelo.
- 4. Nombre y código del proveedor.

5. Número y nombre del documento que ampara los productos: Factura, Conduce, Contrato de Importación (Manifiesto, Partida, Conocimiento de Embarque, Orden de Expedición).

6. Datos del Transportador (nombre y carné de identidad) chapa, casilla o guía aérea.

7. Código, descripción, unidad de medida, cantidad, precio unitario total, importe y saldo en existencia según almacén de cada producto.

8. Importe Total del modelo.

9. Firma del Jefe del Almacén.

10. Firma del Transportador.

11. Firma del empleado que recepciona.

12. Firma del empleado que lo contabiliza y del que lo anota en el Control de Inventario.

13. Número consecutivo del modelo.

Este modelo se elaborará con dos copias el original para Contabilidad y el duplicado para el almacén receptor. (Anexo lll)
#### **Modelo de Solicitud de Materiales.**

Formaliza el pedido de materiales a los almacenes, para cualquier material que se necesite retirar para la producción. Dentro de él, se encuentran los siguientes datos de uso obligatorio:

- 1. Fecha de emisión del modelo.
- 2. Nombre y código de la entidad.
- 3. Nombre y código del almacén al que se efectúa la Solicitud.
- 4. Nombre y código del área, del centro de costo.

5. Código, descripción, unidad de medida y cantidad de cada producto solicitado.

6. Nombre y firma del solicitante y fecha de la Solicitud.

7. Nombre y firma del funcionario que autoriza la Solicitud y fecha de la misma.

8. Nombre y firma del empleado que recibe la Solicitud en el almacén y fecha de la misma.

9. Número consecutivo del modelo.

Se emite por duplicado por la persona autorizada en cada área de responsabilidad o centro de costo. El original se archiva por orden cronológico en el almacén central, una vez cumplimentada la solicitud. El duplicado lo retiene el solicitante como constancia de la solicitud efectuada.

El modelo solicitud de materiales formalizará además el pedido de materiales que hace el jefe de producción al almacén del área y se emite por duplicado por la persona autorizada. Una vez cumplimentada dicha solicitud el original se archiva en el almacén del área y el duplicado unido con el vale de entrega o devolución lo archiva el solicitante. (Anexo lV).

#### **Modelo de Vale de entrega o devolución.**

Ampara los despachos de productos por el almacén, con destino al consumo o para la producción, formaliza la devolución de productos al almacén distribuidor (Anexo V). Se emite por triplicado, teniendo en cuenta que:

Original: Contabilidad

Duplicado: Almacén que recibe o entrega los productos

Triplicado: Área receptora o que devuelve los productos

Instrucciones:

 $\checkmark$  Este modelo se debe llenar a tinta, se emite por triplicado por el almacén que entrega los productos o por el área que efectúa la devolución.

 $\checkmark$  Sirve de base a las anotaciones, por Contabilidad y por el almacén distribuidor o receptor de la devolución en los modelos de control de inventario.

 $\checkmark$  Original: Es enviado a Contabilidad por el almacén distribuidor o receptor de las devoluciones, para realizar las anotaciones en los registros contables y en los modelos de control de inventario y su posterior archivo.

 $\checkmark$  Duplicado: Se retiene en el almacén para efectuar las anotaciones que procedan, posteriormente se archivan por número consecutivo de emisión.

 $\checkmark$  Triplicado: Se envía al Área destinataria o se retiene por ésta, para que una vez recibidos los productos despachados o efectuada la devolución, se archiven los mismos en orden consecutivo de entrega o devolución.

 $\checkmark$  Contabilidad comprueba que las unidades físicas en existencia reportadas en el modelo por el almacén distribuidor o receptor de las devoluciones, coinciden con las existencias en unidades físicas del Submayor de Inventario de cada producto, una vez anotada la salida correspondiente a la entrega, o la entrega correspondiente a la devolución.

Datos de uso obligatorio:

 Se marca con una **x** en el espacio que corresponda, según se trate de una entrega o devolución.

 $\checkmark$  Nombre y código del almacén distribuidor o receptor de la devolución.

Fecha de emisión del modelo.

 $\checkmark$  Nombre del área al que se cargan los productos entregados o se acreditan los devueltos.

 $\checkmark$  Código de cada producto entregado o devuelto.

 $\checkmark$  Código de la cuenta y análisis que corresponda según se trate de entrega o devoluciones.

 $\checkmark$  Nombre de cada producto entregado o devuelto.

 $\checkmark$  Unidad de medida de cada producto entregado o devuelto.

 $\checkmark$  Cantidad de unidades entregadas o devueltas de cada producto.

 $\checkmark$  Precio unitario de cada producto entregado o devuelto.

 $\checkmark$  Importe de cada producto entregado o devuelto, resultante de multiplicar los datos de la columna precio por cantidad.

 $\checkmark$  Importe total de la entrega o devolución.

 $\checkmark$  Nombre y firma de la persona que entrega los productos por el almacén o efectúa la devolución, por el área correspondiente.

 $\checkmark$  Nombre y firma de la persona que recibe los productos entregados o devueltos.

 $\checkmark$  Nombre y firma de la persona que recibe los productos entregados o devueltos.

 $\checkmark$  Firma de la persona que efectúa las anotaciones contables.

 $\checkmark$  Nombre y fecha de la solicitud de entrega correspondiente a la entrega de los productos.

 $\checkmark$  Número consecutivo que le corresponde al Vale de Entrega o Devolución**.**

#### **Modelo de Submayor de Inventario.**

Controla las existencias de los productos adquiridos en el almacén, en unidades físicas y en valor, mediante el registro del movimiento de entrada y salida de los mismos (Anexo Vl). En el se puede encontrar los siguientes Datos de uso obligatorio:

- 1. Nombre y código de la entidad.
- 2. Nombre y código del almacén.
- 3. Descripción del producto.
- 4. Código de inventario del producto.
- 5. Unidad de medida operativa.
- 6. Ubicación del producto: sección, estante y casilla.
- 7. Código de la cuenta, subcuenta y análisis en que se contabiliza el producto.

8. Fecha de la operación, Número del documento que origina el movimiento de cada producto.

9. Entradas: Unidades físicas e importes en moneda extranjera y moneda nacional de cada producto.

10. Salidas: Unidades físicas e importes en moneda extranjera y moneda nacional de cada producto.

11. Existencia: Unidades físicas e importes en moneda extranjera y moneda nacional de cada producto

12. Precio a Costo Promedio: en moneda extranjera y moneda nacional de cada producto.

13. Firma del dependiente del almacén

Este modelo se elabora en Contabilidad. Se puede operar manual o mecanizado y el mismo debe estar en correspondencia en unidades físicas con la Tarjeta de Estiba del almacén.

#### **Modelo de Tarjeta de Estiba.**

Controla las existencias en unidades de productos en almacén, mediante el registro del movimiento de entradas y salidas de los mismos (Anexo Vll). En el se encuentran los siguientes datos de uso obligatorio*:*

 $\checkmark$  Denominación del producto genérico, según el Codificador Uniforme de Productos.

 Denominación del producto específico, según el Codificador Uniforme de Productos.

Código del producto.

 $\checkmark$  Código de la cuenta en que se registra el producto.

 $\checkmark$  Código del análisis cuando proceda, en que se registra el producto.

Unidad de medida del producto.

 $\checkmark$  Precio unitario del producto.

 $\checkmark$  Día y mes de cada anotación.

 $\checkmark$  Clave identificador y número del documento que da origen a cada anotación.

 $\checkmark$  Cantidad de unidades del producto que entran en inventario y que constituyen aumentos del saldo en existencia anterior.

 $\checkmark$  Cantidad de unidades del producto que salen del inventario y que constituyen disminuciones del saldo en existencia anterior.

 $\checkmark$  Saldo de existencia en unidades, después de anotada la entrada o salida del inventario.

 $\checkmark$  Firma de la persona que da entrada o salida a los productos.

#### **2.3 Gastos de Fuerza de Trabajo.**

La Resolución No. 13 del 2007 del Ministerio de Finanzas y Precio establece todos los modelos necesarios en la recolección y procesamiento de datos dentro del subsistema de nóminas, que es quien a la larga se ocupa de los costos asociados a la mano de obra. Dentro de la misma, se encuentran los modelos:

 $\checkmark$  Modelo SC-4-01 - Control de Datos de Nóminas.

Sirve de fuente de información actualizada de los datos básicos de los trabajadores para la preparación de la Nómina (Anexo Vlll). Tiene como Datos de Uso Obligatorio:

1. Nombre y código de la entidad.

2. Datos del Trabajador: Nombres, primer y segundo apellidos, número del Expediente Laboral y Categoría Ocupacional.

3. Fecha de Ingreso o de la modificación de la Estructura Salarial del trabajador.

4. Área de Trabajo.

5. Cargo al que corresponde la estructura salarial.

6. Conceptos que conforman la estructura salarial.

7. Total del salario a devengar.

8. Fecha e Importe total de la retención a efectuar al trabajador deuda del trabajador.

9. Firma del empleado que lo elabora.

10. Firma del trabajador que lo aprueba.

11. Firma del trabajador que elabora las Nóminas como acuse de recibo.

12. Número consecutivo del modelo.

 $\checkmark$  Modelo SC-4-02 – Movimiento de Nóminas.

Informa todo el movimiento de personal que se realice y produzca modificaciones en su estructura salarial, cargo o área de trabajo, constituyendo el documento que respalda las anotaciones para mantener actualizados los datos que sirven de fuente para la preparación y pago de las Nóminas. (Anexo lX)

Además se utiliza para notificar al jefe inmediato superior del trabajador y a éste si procede, todo movimiento que se produzca por:

 $\checkmark$  Altas

 $\checkmark$  Retribuciones

 $\checkmark$  Bajas

 $\checkmark$  Modificaciones salariales

Datos de uso obligatorio:

1. Nombre y código de la entidad.

2. Fecha de emisión del modelo.

3. Nombres, primero y segundo apellidos del trabajador y número de su Expediente Laboral.

4. Tipo de movimiento: alta, baja, cambio de cargo, reubicación temporal, etc.

5. Fecha del movimiento y área de ubicación.

6. Fecha del cambio de la estructura salarial, relación de cada concepto que integra la estructura salarial modificada.

7. Motivo de la modificación salarial.

8. Firma del trabajador que elabora el modelo.

9. Firma del trabajador que aprueba la modificación.

10. Firma del trabajador encargado de revisar las Nóminas como acuse de recibo del modelo.

11. Firma del trabajador que actualiza el modelo SC-4-01 - Control de Datos de Nóminas.

12. Firma del trabajador encargado de elaborar las Nóminas como acuse de recibo.

13. Número consecutivo del modelo.

 $\checkmark$  Modelo SC-4-03 - Control de Asistencia.

Establece un registro primario por métodos mecánicos o manuales para anotar diariamente los datos relacionados con la asistencia de los trabajadores, así como las incidencias relativas al cumplimiento de la disciplina laboral. (Anexo X)

Este modelo sirve de fuente de información al modelo SC-4-05 - Prenómina.

Datos de uso obligatorio:

- 1. Nombre y código de la entidad.
- 2. Mes al que corresponde la información.
- 3. Número consecutivo de identificación de la Tarjeta del trabajador.
- 4. Nombres y apellidos del trabajador.
- 5. Área que labora el trabajador.
- 6. Fecha (día)
- 7. Hora de entrada y salida de la jornada de la mañana.
- 8. Hora de entrada y salida de la jornada de la tarde.
- 9. Hora de entrada y salida del horario extraordinario laborado.

 $\checkmark$  Modelo SC-4-04 – Notificación de Vacaciones, Deducciones, Licencias y Subsidios.

Informa al Área de Contabilidad por el Área de Personal y al trabajador la solicitud y aprobación de las vacaciones, el importe de los descuentos, así como los pagos a efectuar por conceptos de licencias o subsidios, sirviendo de base para la confección de las Nóminas. (Anexo Xl)

Además se utiliza para actualizar las anotaciones en el modelo SC-4-01 - Control de Datos de Nóminas, en lo concerniente a las deducciones.

Datos de uso obligatorio:

1. Nombre y código de la entidad.

2. Fecha de emisión del modelo.

3. Nombres y apellidos, número del Expediente Laboral y área donde labora el trabajador.

4. Período a disfrutar especificando fecha de inicio y terminación, días disfrutados; fecha de incorporación, importe a cobrar y saldo acumulado en días e importe después de deducidos los datos de las vacaciones.

5. Alta de la deducción, concepto, importe total, número de plazos a descontar, importe mensual de la deducción, importe del plazo final (si no coincidiera con el mensual) o importe fijo.

6. Concepto de licencia o subsidio.

7. Cálculo del pago.

8. Período que abarca: fecha de inicio y terminación y días que comprende; importe a liquidar.

9. Firma del trabajador que elabora el modelo.

10. Firma del Jefe del área donde labora el trabajador aprobando las licencias o vacaciones.

11. Firma del Jefe del Área que aprueba el modelo.

12. Firma del trabajador encargado de revisar las Nóminas como acuse de recibo.

13. Firma del trabajador que elabora las Nóminas.

14. Número consecutivo del modelo.

 $\checkmark$  Modelo SC-4-05 - Prenómina.

Relaciona el tiempo correspondiente a ausencias, impuntualidades, vacaciones, licencias, subsidios, penalizaciones de trabajo, etc. que incidan en deducciones del tiempo a devengar por cada trabajador.

Este modelo constituye la base para la elaboración de la Nómina (modelo SC-4-06) y se cumplimentan tomando en cuenta el análisis de los modelos: SC-4-03 - Control de Asistencia y SC-4-04 - Notificación de Vacaciones, Deducciones, Licencias y Subsidios.

Datos de uso obligatorio:

- 1. Nombre y código de la entidad.
- 2. Período que abarca el modelo.

3. Número del Expediente Laboral del trabajador, nombres y apellidos y categoría ocupacional.

- 4. Tiempo no laborado por el trabajador (por día o por jornadas).
- 5. Total del tiempo no laborado.
- 6. Vacaciones, Licencias, Subsidios, etc.
- 7. Firma de la persona que elabora el modelo.
- 8. Firma de la persona que revisa el modelo y lo aprueba.
- 9. Fecha de conclusión del modelo.
- 10. Número consecutivo del modelo.
- $\checkmark$  Modelo SC-4-06 Nómina.

Relaciona a todos los trabajadores de la entidad que perciban salarios y que les correspondan haberes por concepto de: sueldos, jornales, primas, vinculación, vacaciones, licencias y subsidios, obteniéndose la conformidad del cobro efectuado mediante la firma en este documento, siempre y cuando no se ejecute por Tarjetas Magnéticas. Este modelo sirve de base para el análisis y contabilización correspondiente.

Datos de uso obligatorio:

1. Nombre y código de la entidad

2. Número y fecha del cheque nominativo de extracción del efectivo para pago de la Nómina.

3. Tipo de Nómina: Sueldos, Jornales, Vacaciones, Licencias, Subsidios, Movilizados, etc. Puede emitirse una con la debida codificación.

4. Número de la Nómina y de cada hoja.

- 5. Período que cubre la Nómina: desde (día, mes y año) hasta (día, mes y año).
- 6. Número del Expediente Laboral.
- 7. Nombres y apellidos del trabajador.
- 8. Categoría ocupacional.
- 9. Salario Básico horario o diario.
- 10. Horas laboradas regulares o días devengados.
- 11. Horas extras devengadas.
- 12. Conceptos que completan el Salario devengado por el trabajador.
- 13. Importe del salario laboral devengado.
- 14. Otros importes devengados: sigla del concepto e importe.
- 15. Importe devengado por obligaciones estatales sociales.
- 16. Total del salario devengado.
- 17. Deducciones a realizar a cada importe.
- 18. Importe Neto a cobrar por el trabajador.
- 19. Acumulación de vacaciones: días e importe.

20. Firma del trabajador como recepción conforme del pago recibido. En caso de salarios indebidos y no reclamados se detallará el número y fecha de Reintegro al Banco del efectivo extraído. No aparecerá firma en los casos de pagos a través de tarjetas magnéticas.

- 21. Firma del trabajador que elabora la Nómina.
- 22. Firma del trabajador que revisa y aprueba la Nómina.
- 23. Firma del trabajador que contabiliza la Nómina.
- $\checkmark$  Modelo SC-4-07 Submayor de Vacaciones.

Registra y controlar por trabajador, el tiempo e importe acumulado por concepto de vacaciones.

Datos de uso obligatorio:

- 1. Nombre y código de la entidad.
- 2. Nombres y apellidos del trabajador.
- 3. Número del Expediente Laboral que identifica al trabajador.
- 4. Fecha en que se efectúa la anotación.
- 5. Número de la Nómina que sirve de fuente a la anotación.

6. Tiempo en días o en horas que el trabajador ha acumulado, o disfrutado en el período por concepto de vacaciones.

7. Importe que el trabajador ha acumulado o que le ha sido pagado en el período por concepto de vacaciones.

8. Tiempo de vacaciones acumulado en días o en horas, hasta la fecha de la última anotación. Es el resultado de sumar a la anotación anterior el tiempo acumulado o de restar el tiempo de vacaciones disfrutadas por el trabajador en el período.

9. Importe acumulado por vacaciones hasta la fecha de la última anotación. Es el resultado de sumar a la anotación anterior el importe acumulado o de restar el importe pagado por las vacaciones disfrutadas por el trabajador en el período.

**Capítulo III. Aplicación del procedimiento para el cálculo del costo del Proyecto Técnico Ejecutivo Catastro Urbano código: 1002109051.**

# **Generalidades del Proyecto Técnico Ejecutivo Catastro Urbano código: 1002109051.**

### **Generalidades:**

El presente proyecto se confecciona basándose en la solicitud hecha por la Oficina Nacional de Hidrografía y Geodesia (ONHG) a la empresa GEOCUBA Villa Clara – Sancti Spíritus., con el objetivo fundamental de realizar el levantamiento planimétrico de las manzanas planificadas y aprobadas por los Grupos Provinciales de los Inmuebles, que posibilite las informaciones necesarias, para dar cumplimiento a lo establecido en el acuerdo No: 4799 del Comité Ejecutivo del Consejo de Ministros, para el control de los inmuebles, así como obtener y procesar las informaciones catastrales de interés fiscal, económico y jurídico relacionados con los inmuebles, mediante un certificado catastral.

### **Datos Básicos del Proyecto.**

**Denominación del Proyecto:** Catastro Urbano **Código del Proyecto:** 1002109051 **Provincia:** Sancti Spíritus **Cliente:** ONHG **Nº de Contrato:** 08345309 **Escala:** 1:500 **Sistema de Coordenadas:** Cuba Norte **Volumen:** 4.26 Ha

### **3.1 Cálculo del costo del Proyecto Técnico Ejecutivo Catastro Urbano.**

El costo total del proyecto, como se explicó en el Capítulo II, está determinado por la suma de los costos directos y los costos indirectos, vinculados con los siguientes elementos:

- $\checkmark$  Materiales directos.
- $\checkmark$  Otros costos directos.
- $\checkmark$  Mano de obra directa.
- $\checkmark$  Costos indirectos de fabricación.

### **3.1.1 Cálculo de los Costos Directos.**

Incluyen los costos de los materiales directos, otros costos directos y los costos de la mano de la mano de obra directa, por categorías.

### Materiales Directos.

En el proyecto que se está analizando en particular, los costos de los materiales directos, fueron asumidos por el cliente, la Oficina Nacional de Hidrografía y Geodesia, por lo que no se tienen en cuenta dentro de la determinación del costo en este caso, por no haber sido incurridos por la entidad objeto de estudio.

### Otros costos directos.

De los elementos contenidos en los otros costos directos, el gasto de combustible fue asumido por el cliente, al igual que los materiales directos, por lo que el cálculo de este elemento no se tendrá en cuenta para este proyecto.

- $\checkmark$  Mantenimiento de Equipo de Topografía.
- $\checkmark$  Mantenimiento y Reparación de Transporte.
- $\checkmark$  Depreciación.

#### **Categoría III:**

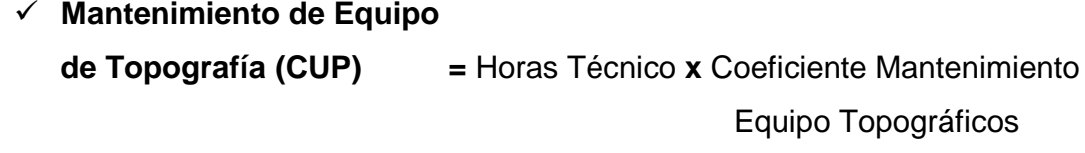

**=** 192.51 **x** \$0.0800

$$
= $ 15.4008
$$

**Mantenimiento y reparación**

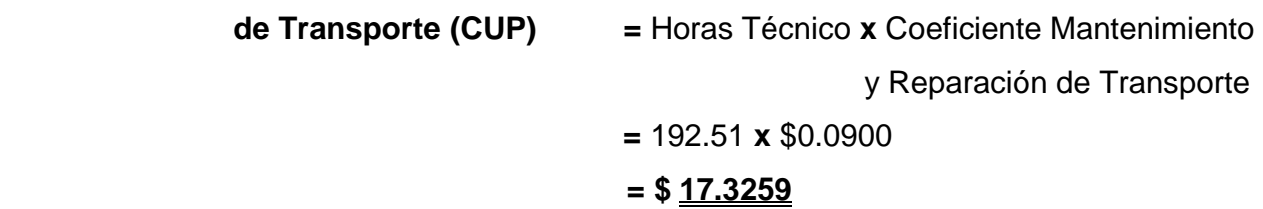

**Categoría IV:**

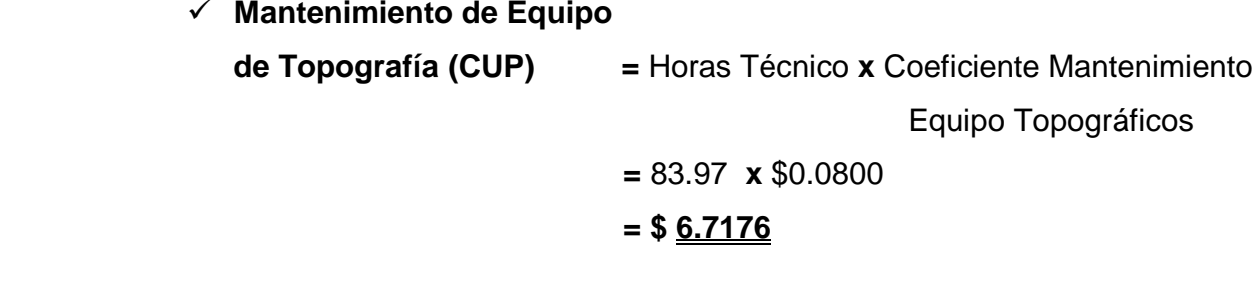

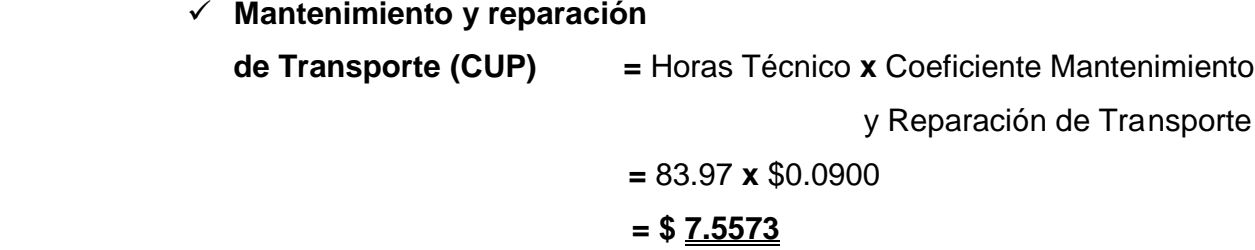

**Automatización**

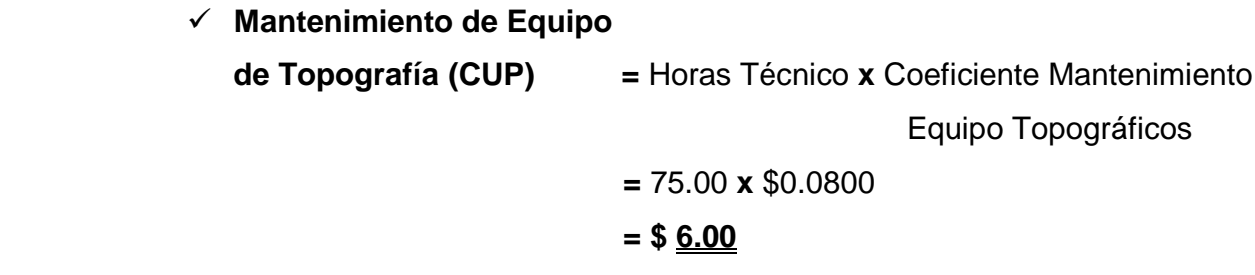

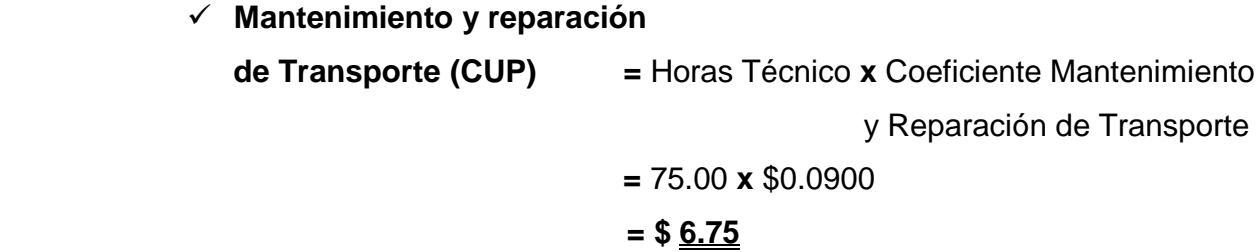

**Costos de depreciación:**

\n- ✓ **Depreciación (CUP)** = Horas Norma **x** Coeficiente de depreciación = 
$$
904.44x
$$
 \$0.0458
\n- ■  $$41.24$
\n

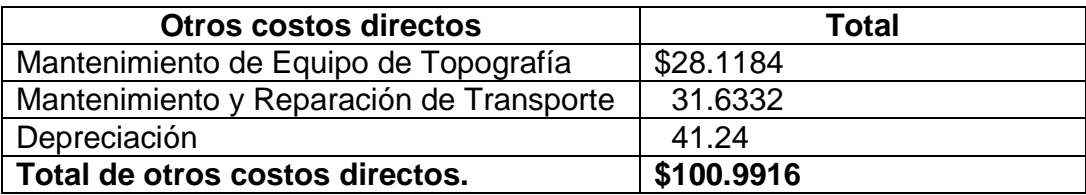

#### Costos de la mano de obra directa.

Los costos de la mano de obra directa incluyen los siguientes elementos:

- $\checkmark$  Salario básico.
- $\checkmark$  Salario complementario.
- $\checkmark$  Seguridad social.
- $\checkmark$  Impuesto por el 25% de la fuerza laboral utilizable.

Calculados para cada categoría dentro del proyecto.

#### **Horas Normas:**

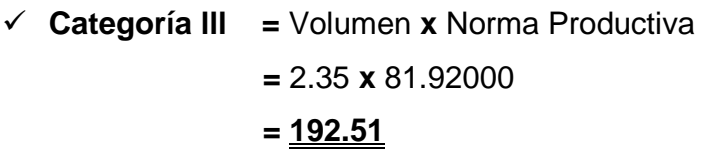

 **Categoría lV =** Volumen **x** Norma Productiva  **=** 0.82 **x** 102.40000

# **= 83.97**

 $\checkmark$  **Automatización** = Volumen **x** Norma Productiva **=** 5.00 **x** 15.00000  **= 75.00**

**Total de horas**

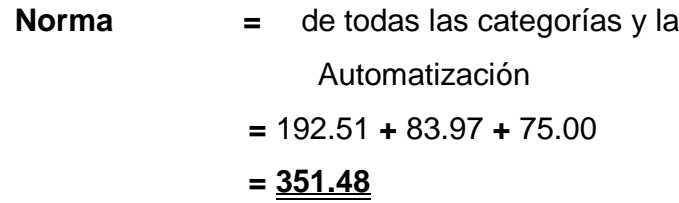

# **Horas para cada Técnico:**

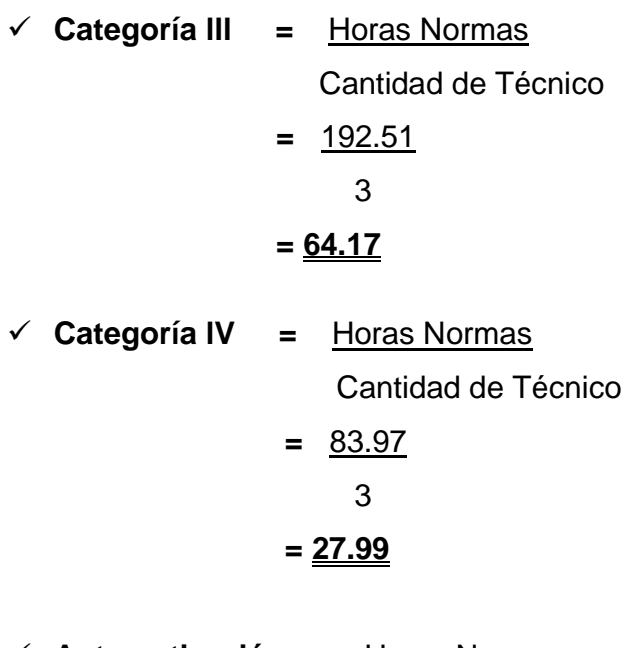

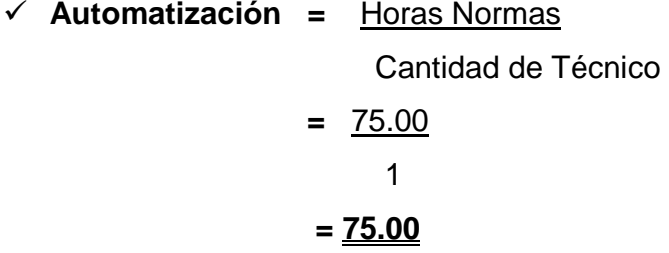

**Total de horas para**

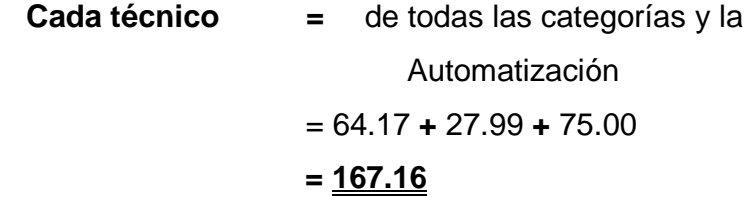

# **Días Comisión:**

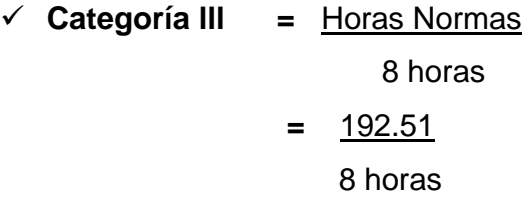

- **= 24.06 Días**
- **Categoría lV =** Horas Normas 8 horas **=** 83.97 8 horas **= 10.50 Días**
- **Automatización =** Horas Normas 8 horas **=** 75.00 8 horas **= 9.38 Días**

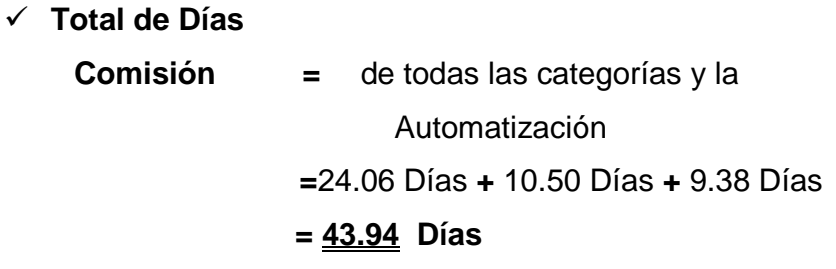

### **Costos de la fuerza de trabajo:**

# **Categoría Ill:**

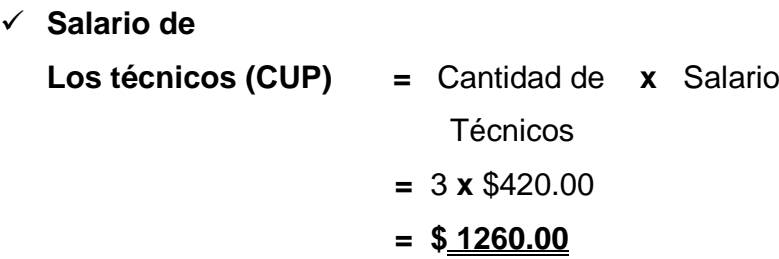

# **Categoría lV:**

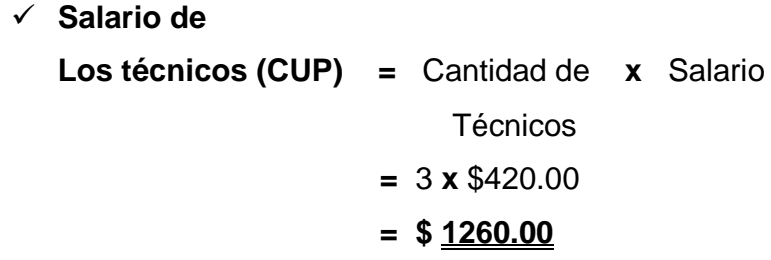

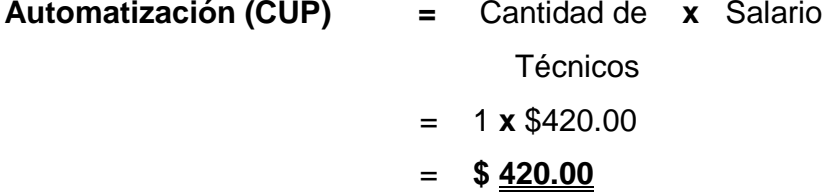

**Salario Total (CUP) =**Salario de los **+** Salario de los **+** Automatización Técnicos Cat. III Técnicos Cat. iV  **=** \$1260.00 **+** \$1260.00 **+** \$420.00  **= \$ 2940.00**

**Categoría lll:**

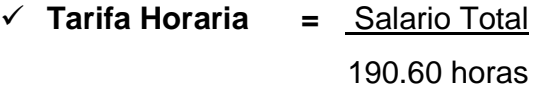

- $=$   $$1260.00$ 190.60 horas
- **= \$ 6.61070 horas**

**Categoría lV:**

 **Tarifa Horaria =** Salario Total 190.60 horas  $=$  \$1260.00 190.60 horas = **\$ 6.61070 horas**

$$
-\sqrt{\underline{\underline{\mathsf{S. S. V. V. V}}}}
$$

**Automatización**

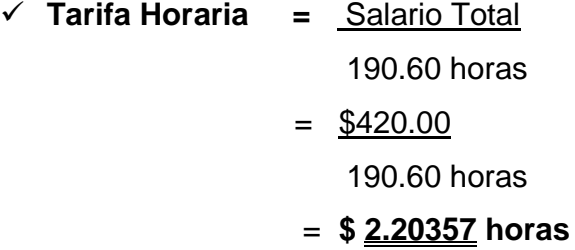

**Categoría IIl:**

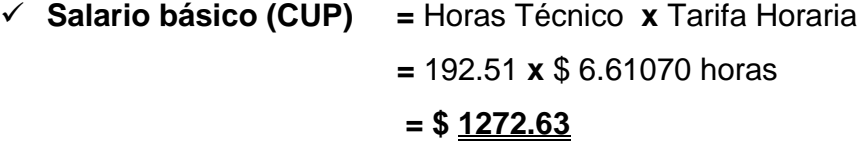

**Subtotal (CUP) = \$ 1272.63**

 **Salario Complementario (CUP) =** Subtotal **x** 0.0909 **=** \$ 1272.63 **x** 0.0909 **= \$ 115.68 Fuerza Laboral (CUP) =** ( Subtotal **+** Salario ) **x** 25% Complem.

**= (**\$ 1272.63 **+** 115.68) **x** 25%

**= \$ 347.08**

 **Seguridad Social (CUP) =** ( Subtotal **+** Salario ) **x** 12.5% Complem.  **= (**\$ 1272.63 **+** 115.68) **x** 12.5%  **= \$ 173.54**

**Total Salario**

\n- **Básico (CUP)** = del subtotal, Salario
\n- Complementario, Fuerza Laboral
\n- y la Seguridad Social.
\n- = \$1272.63 + \$115.68 + \$347.08 + \$173.54
\n- = \$ 
$$
\underline{1908.93}
$$
\n

**Categoría IV:**

\n- ✓ **Salario básico (CUP)** = Horas Técnico **x** Tarifa Horaria
\n- ■ 83.97 **x** \$ 6.61070 horas
\n- = \$ 
$$
\frac{555.10}{555.10}
$$
\n

**Subtotal (CUP) = \$ 555.10**

- **Salario Complementario (CUP) =** Subtotal **x** 0.0909  **=** \$ 555.10 **x** 0.0909  **= \$ 50.46**
- **Fuerza Laboral (CUP) =** ( Subtotal **+** Salario ) **x** 25% Complem.  **= (**\$ 555.10 **+** 50.46) **x** 25%  **= \$ 151.39**

 **Seguridad Social (CUP) =** ( Subtotal **+** Salario ) **x** 12.5% Complem.  **= (**\$555.10 **+** 50.46) **x**12.5%  **= \$ 75.70**

**Total Salario**

**Básico (CUP)** = del subtotal, Salario

\nComplementario, Fuerza Laboral

\ny la Seguridad Social.

\n= \$555.10 + \$50.46 + \$151.39 + \$75.70

\n= \$ 
$$
\underline{832.65}
$$

**Automatización:**

\n- ✓ **Salario básico (CUP)** = Horas Técnico **x** Tarifa Horaria
\n- ■ 75.00 **x** \$ 2.20357 horas
\n- = \$ 
$$
\frac{165.27}{2}
$$
\n

**Subtotal (CUP) = \$ 165.27**

- **Salario Complementario (CUP) =** Subtotal **x** 0.0909  **=** \$ 165.27 **x** 0.0909  **= \$ 15.02**
- **Fuerza Laboral (CUP) =** ( Subtotal **+** Salario) **x** 25% Complem. **= (**\$ 165.27 **+** 15.02) **x** 25%  **= \$ 45.07**
- **Seguridad Social (CUP) =** ( Subtotal **+** Salario ) **x** 12.5% Complem. **= (**\$165.27 **+** 15.02) **x**12.5% **= \$ 22.54**

**Total Salario**

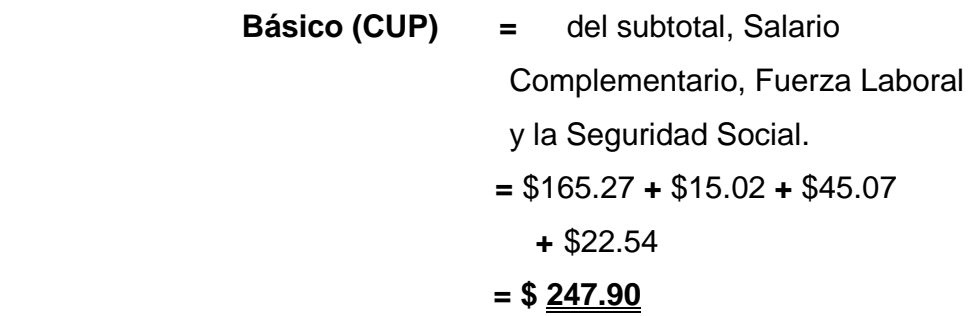

### **3.1.2 Cálculo de los Costos Indirectos.**

El costo indirecto, incluye elementos como la mano de obra indirecta, energía, teléfono y alimentación, pero debido a las características de las actividades productivas de las agencia deberán aplicarse, parar ello se calcula, para cada categoría dentro del proyecto, las horas totales; que no son más que las horas técnico por el total de técnicos, para, posteriormente, multiplicarlo por el coeficiente de costos indirectos establecido por la entidad el cual es de \$2,3500. Para el costo indirecto total, se suma el importe de todas las categorías.

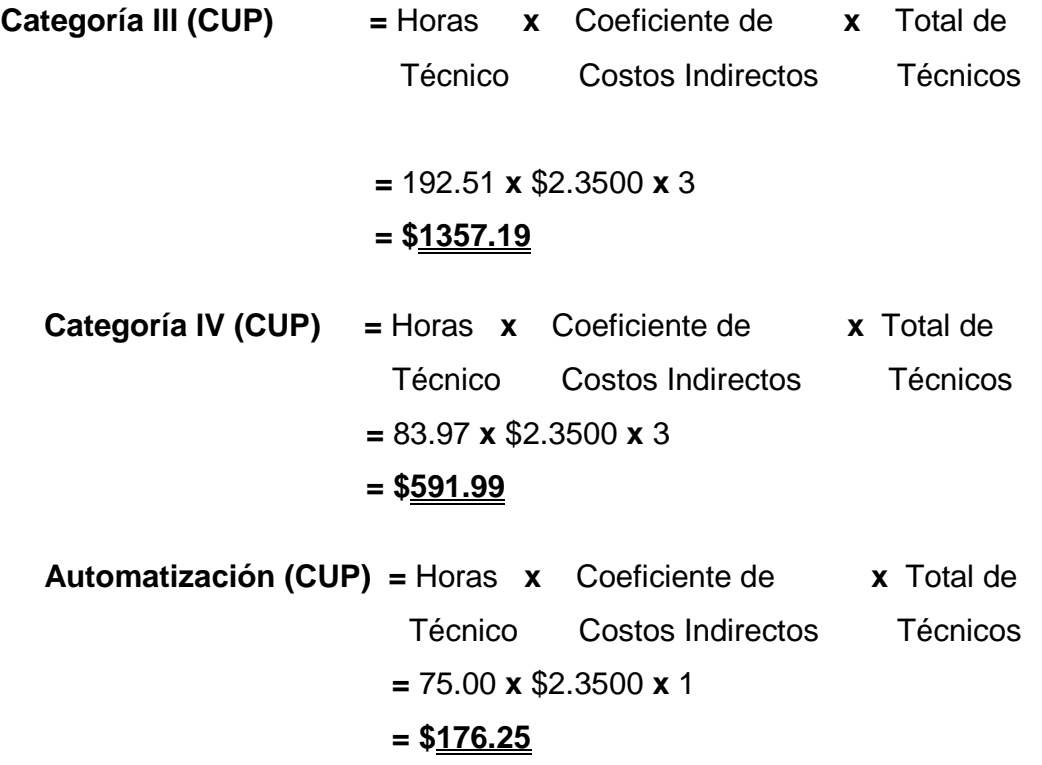

**Total de Costos Indirectos (CUP) =** de todas las Categorías y la Automatización = \$1357.19 **+** \$591.99 **+** \$176.25 = **\$2125.43**

### **3.1.3 Cálculo de los costos totales.**

Para el cálculo del costo total, se suman los importes de los costos directos y los costos indirectos, elaborando a su vez, el modelo resumen de los costos del proyecto.

### **Cálculo de los Costos Directos Totales (CUP):**

**Categoría lll =** Gasto de Fuerza de **+** Mantenimiento de **+** Mantenimiento y Trabajo Equipo de Topog. Reparación de Transp. = \$1908.93 **+** \$15.4008 **+** \$17.3259 **= \$1941.6567**

**Categoría lV =** Gasto de Fuerza de **+** Mantenimiento de **+** Mantenimiento y Trabajo Equipo de Topog. Reparación de Transp. = \$832.65 **+** \$6.7176 **+** \$7.5573

### = **\$846.9249**

**Automatización =** Gasto de Fuerza de **+** Mantenimiento de **+** Mantenimiento y Trabajo Equipo de Topog. Reparación de Transp. = \$247.90 **+** \$6.00 **+** \$6.75 **= \$ 260.65**

**Depreciación = \$ 41.24**

#### **Total de Costos**

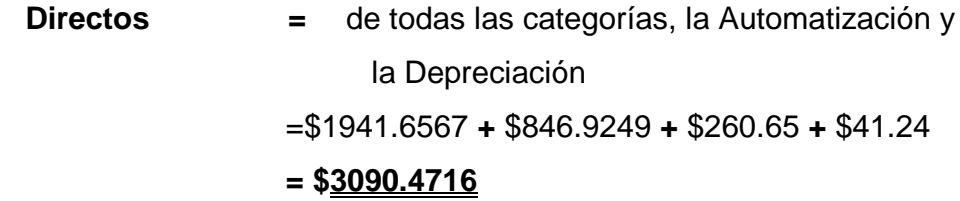

**Costos Indirectos Totales (CUP):**

**Categoría lll =** \$**1357.19**

**Categoría lV =** \$**591.99**

**Automatización** = \$**176.25**

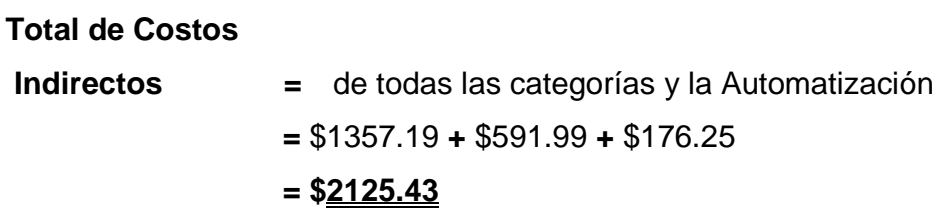

# **Costo Total del Proyecto por Categorías (CUP):**

**Categoría lll =** Costo Directo Total **+** Costo Indirecto Total Categoría III Categoría III = \$1941.6567 **+** \$1357.19 = **\$3298.8467**

**Categoría lV =** Costo Directo Total **+** Costo Indirecto Total Categoría IV Categoría IV = \$846.9249 **+** \$591.99 = **\$1438.9149**

**Automatización =** Costo Directo Total **+** Costo Indirecto Total Automatización Automatización = \$260.65 **+** \$176.25 = **\$436.90**

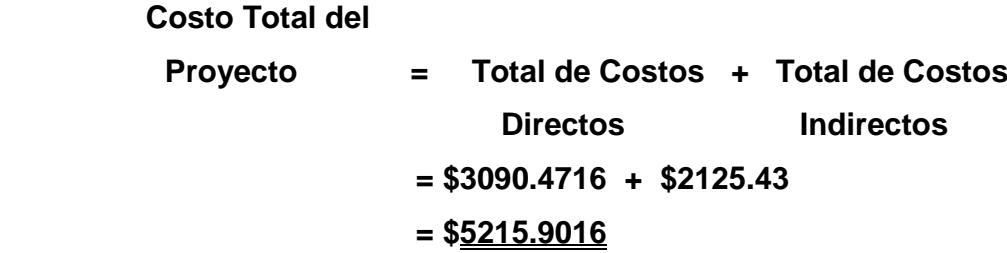

El costo total del proyecto, según el procedimiento aplicado, ascendió a \$5 215.9016, como se muestra en la hoja de costo resumen (Anexo XII); a diferencia del costo reportado anteriormente por la entidad que era de \$5 156.15, menor por \$59.7516, dada fundamentalmente por las clasificaciones utilizadas para los elementos del costo dentro del procedimiento aplicado.

### **Conclusiones.**

- $\checkmark$  En la empresa GEOCUBA de Sancti Spíritus, no se aplicaba un procedimiento que le permitiera el adecuado cálculo del costo asociado a los proyectos desarrollados por la misma.
- $\checkmark$  El procedimiento aplicado permite calcular el costo de los proyectos de acuerdo con lo establecido en el entorno empresarial cubano y las particularidades de la entidad objeto de estudio.
- El procedimiento aplicado puede ser generalizado en los demás proyectos llevados a cabo por la entidad y sus homólogas en el territorio nacional.

# **Recomendaciones.**

- $\checkmark$  Continuar aplicando el procedimiento propuesto en los análisis correspondientes a los demás proyectos llevados a cabo por la empresa.
- $\checkmark$  Revisar periódicamente el procedimiento aplicado, de forma tal que pueda ser actualizado ante cualquier variación existente en las condiciones de la entidad o los lineamientos que rigen el entorno empresarial cubano.
- $\checkmark$  Generalizar el procedimiento aplicado a empresas homólogas en el territorio nacional.

### **Bibliografía.**

- $\checkmark$  Amat, Oriol. Contabilidad y gestión de costes / O. Amat -2. ed -Barcelona- Editorial Gestión 2000, 1998—p. 15
- $\checkmark$  "Burbano Ruiz y Ortiz Gómez Alberto. "Presupuestos, enfoque moderno de planeación y control de recursos". ed Mc Graw Hill.
- Castagnoli, Paolo. Coste estándar / P. Castagnoli. -- Madrid: Ibérico Europea de Ediciones, 1967. -- p. 32.
- $\checkmark$  Colectivo de autores. El perfeccionamiento empresarial en Cuba -- La Habana: Editorial Félix Varela, 1999. -- 209 p.
- $\checkmark$  Comité ejecutivo del Consejo de Ministros. Bases generales del perfeccionamiento empresarial -- Cuba: /s. n./, 1998. -- 137 p.
- $\checkmark$  Cristóbal del Río González El presupuesto, tradicional, áreas y niveles de responsabilidad, programas y actividades, base cero, ejercicios prácticos. ed. ECASA 1989. p. 1-4.
- Cuspineda, Orlando. Costo III / O. Cuspineda, R. Muguercia, M. Benítez, M. Ricardo. -- La Habana: /s. n./, 1982. -- 88 p.
- Fernández Pirla, José María. Teoría económica de la contabilidad / J. M. Fernández Pirla. -- Madrid: Ediciones I.C.E., 1970. -- p.7.
- González Pascual, J. (1995): Análisis de la empresa a través de su información económico-financiera, Ed. Pirámide, Madrid.
- Guatri, L. El costo de hacienda / L. Guatri. -- Milán: /s. n./, 1954. -- p. 67.
- $\checkmark$  Horngren, Charles T. Contabilidad de Costos / Ch. T. Horngren. -- La Habana: -- Instituto Cubano del Libro, 1969. -- 982 p.
- $\checkmark$  Li David, H. Contabilidad de costos para uso de la gerencia / H. Li David. -- México: Diana, 1986.
- $\checkmark$  Mallo Rodríguez, Carlos. Contabilidad analítica / C. Mallo Rodríguez. --4. ed. -- Madrid: Instituto de Contabilidad y Auditoría de Cuentas, 1991. -- p. 409.
- $\checkmark$  Mann, Jack. Contabilidad de costos y procedimientos de elaboración de presupuestos / J. Mann, A. Anderson. -- /s. l./: /s. n./, 1981.
- $\checkmark$  Merino, F. A consistent analysis of diversification decisions with nonobservable firm effects / F. Merino, D. Rodríguez. -- Madrid: /s. n./, 1997.
- ðü Moriarity, S., y ALLEN, C. P. (1990): Contabilidad de Costos, Ed. Compaˆ‡a Editorial
- ðü Continental, S.A. (CECSA), M†xico.
- ðü Niurer, J. Contabilidad de costo / J. Niurer -- La Habana: /s. n./, 1973.
- ðü Pedersen, H. W. Los costes y la pol‡tica de precios / H. W. Pedersen.-- 2. ed. -- Madrid -- Editorial Aguilar, 1958. -- p. 6.
- ðü Polimen, Ralph. Contabilidad de Costos: Conceptos y aplicaciones para la toma de decisiones gerenciales / R. Polimen, F. J. Fabo, A. H. Aldelberg. - - 2. ed. -- Bogot…: Megrew- Hill, 1989. -- 467 p.
- ðü Rapin. A. Contabilidad anal‡tica de explotaciones / A. Rapin, J. Poly.-- Bilbao: Ediciones Deusto, 1967. -- p. 213.
- ðü Rayburn, L. G. (1987): Contabilidad de Costos, Ed. Centrum, Madrid.
- ðü Resoluci€n Econ€mica V Congreso del Partido Comunista de Cuba., La Habana, Editora Pol‡tica, 1997--p. XV.
- ðü Schneider, Erich. Contabilidad industrial / E. Schneider. -- Madrid: Editorial Aguilar, 1962. -- p. 7.
- ðü Valdivia Morales, Deynis. Determinaci€n del costo y c…lculo de la utilidad del proyecto Catastro Urbano de Yaguajay de la Empresa GEOCUBA. (2008)
- ðü Vicente, M. La batalla de la competitividad se gana a trav†s de los costos / M. Vicente, F. Repall. -- Valencia: /s. n./, 1998. -- 235 p.
- ðü <www.iasc.org.com>
- ðü <www.gestiopolis.com/canales/financiera/articulos/no12/costosrelac.htm>
- ðü <www.gestiopolis.com/recursos/documentos/fulldocs/fin/introcostos.htm>
- ðü <www.universidadabierta.edu.mx/Biblio/M/Mondragon> Jose-Conta.htm
- ðü [www.pagead2.googlesyndication.com/pagead/ads?](www.pagead2.googlesyndication.com/pagead/ads)
- ðü <www.gestiopolis.com/recursos/documentos/fulldocs/fin/introcostos.htm>.
- ðü [www.gestiopolis.com/dirgp/fin/costos.htm.](www.gestiopolis.com/dirgp/fin/costos.htm)
- ðü [www.gestiopolis.com/recursos/documentos/fulldocs/fin/introcostos.htm.](www.gestiopolis.com/recursos/documentos/fulldocs/fin/introcostos.htm)
- ðü <www.ur.mx/cursos/post/obarraga/unidades/material4.htm>
- ðü <www.monografias.com/trabajos10/conta/conta.shtml>.

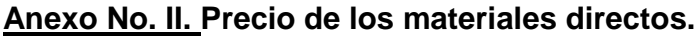

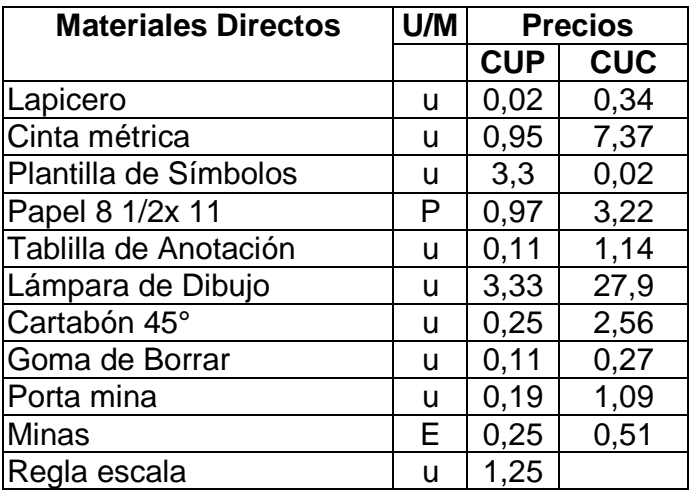

**U:** unidad

**P:** Paquete

**E:** Estuche

# **Anexo l: Resumen de los costos del proyecto.**

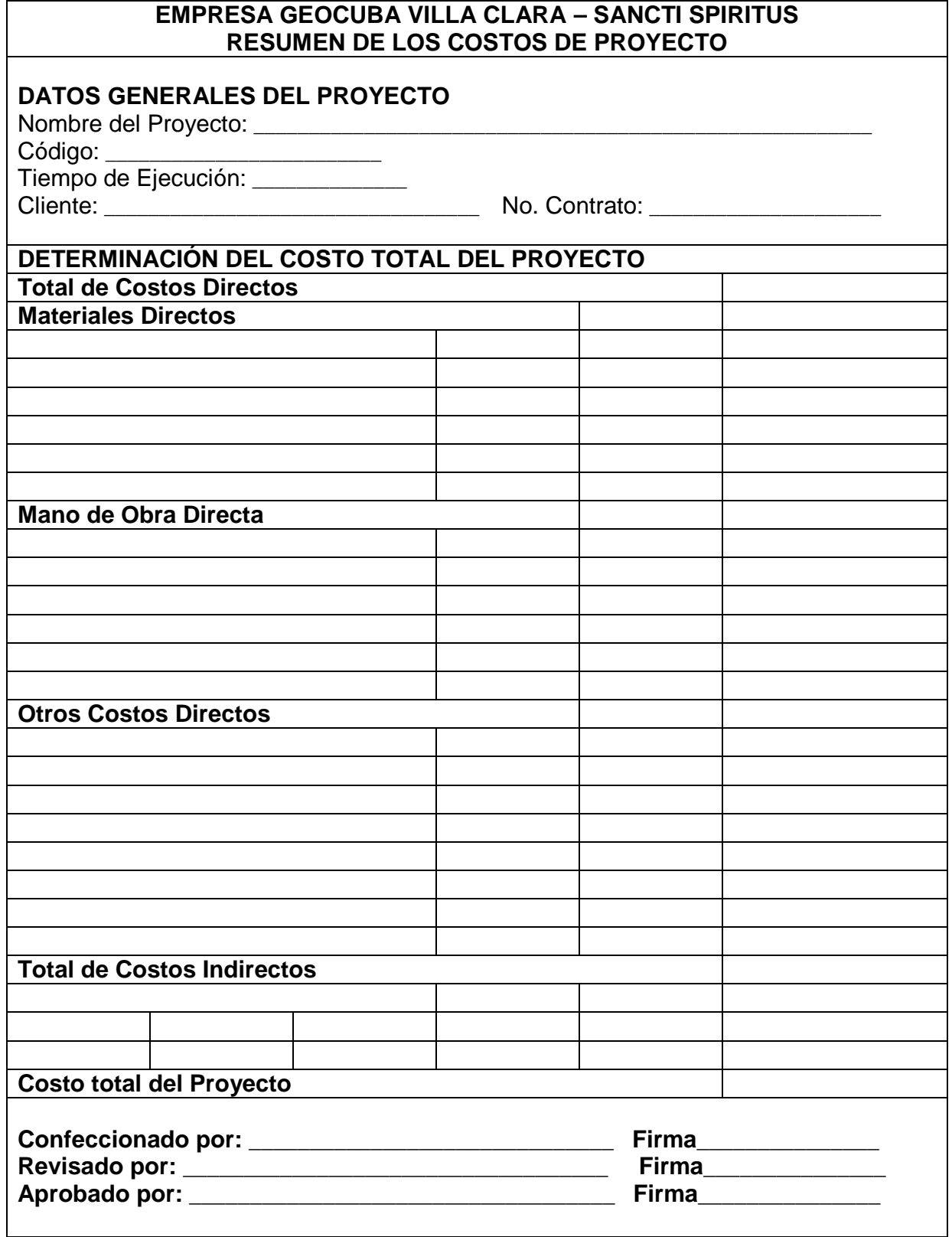

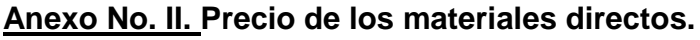

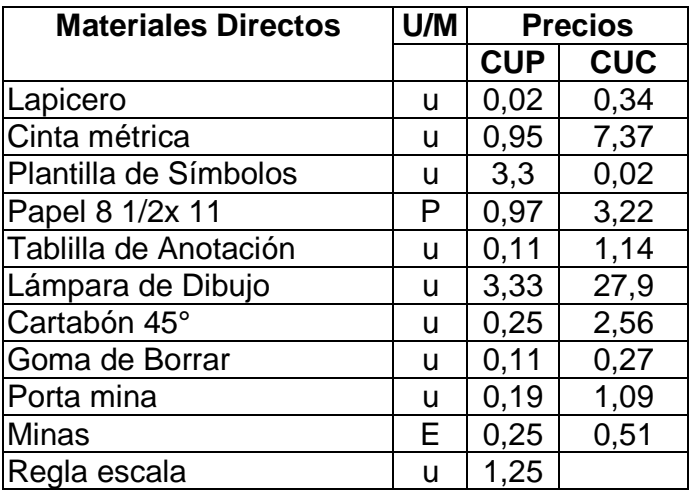

**U:** unidad

**P:** Paquete

**E:** Estuche

**Anexo lll**: Modelo de Informe de Recepción.

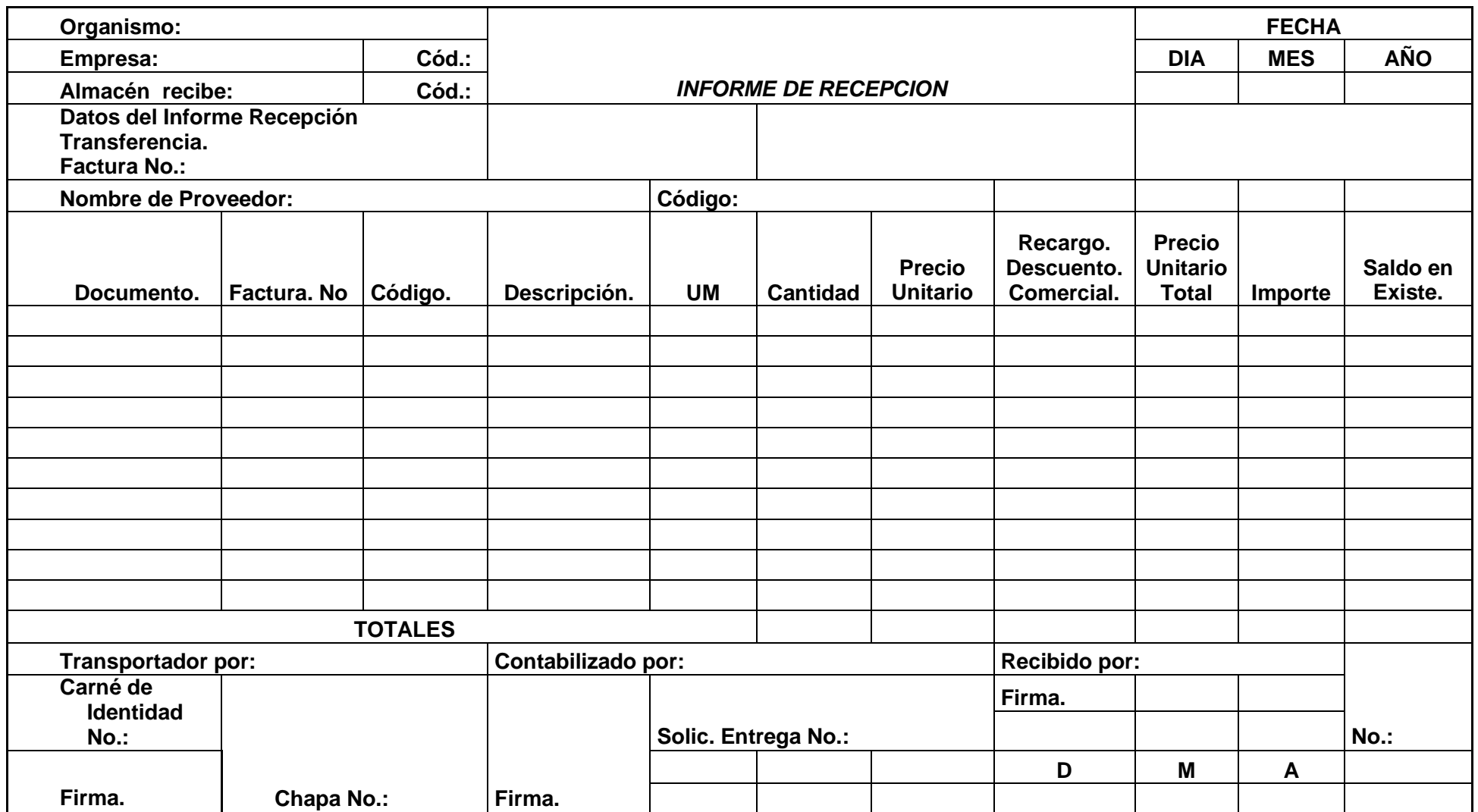

**Anexo lV**: Modelo de Solicitud de materiales.

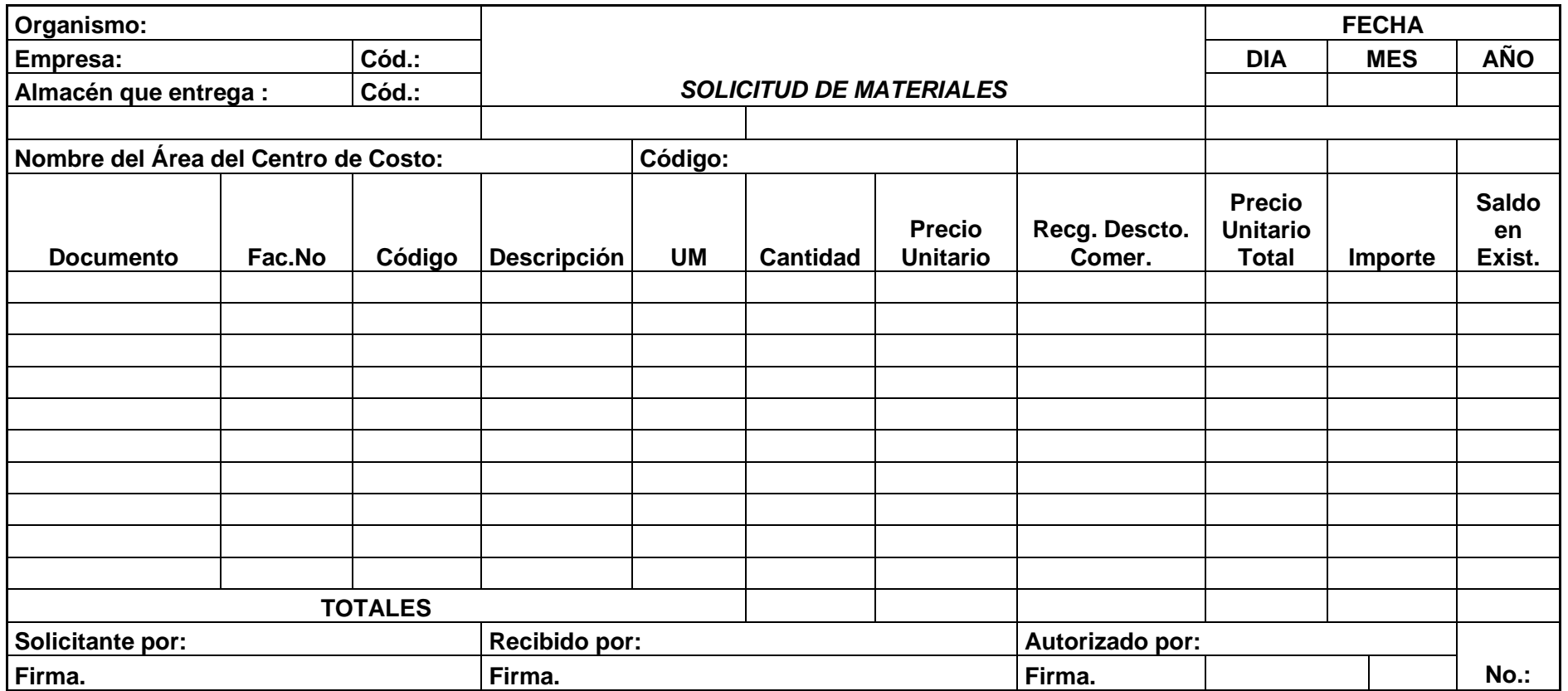

**Anexo lX.** Modelo SC-4-02 – Movimiento de Nóminas**.**

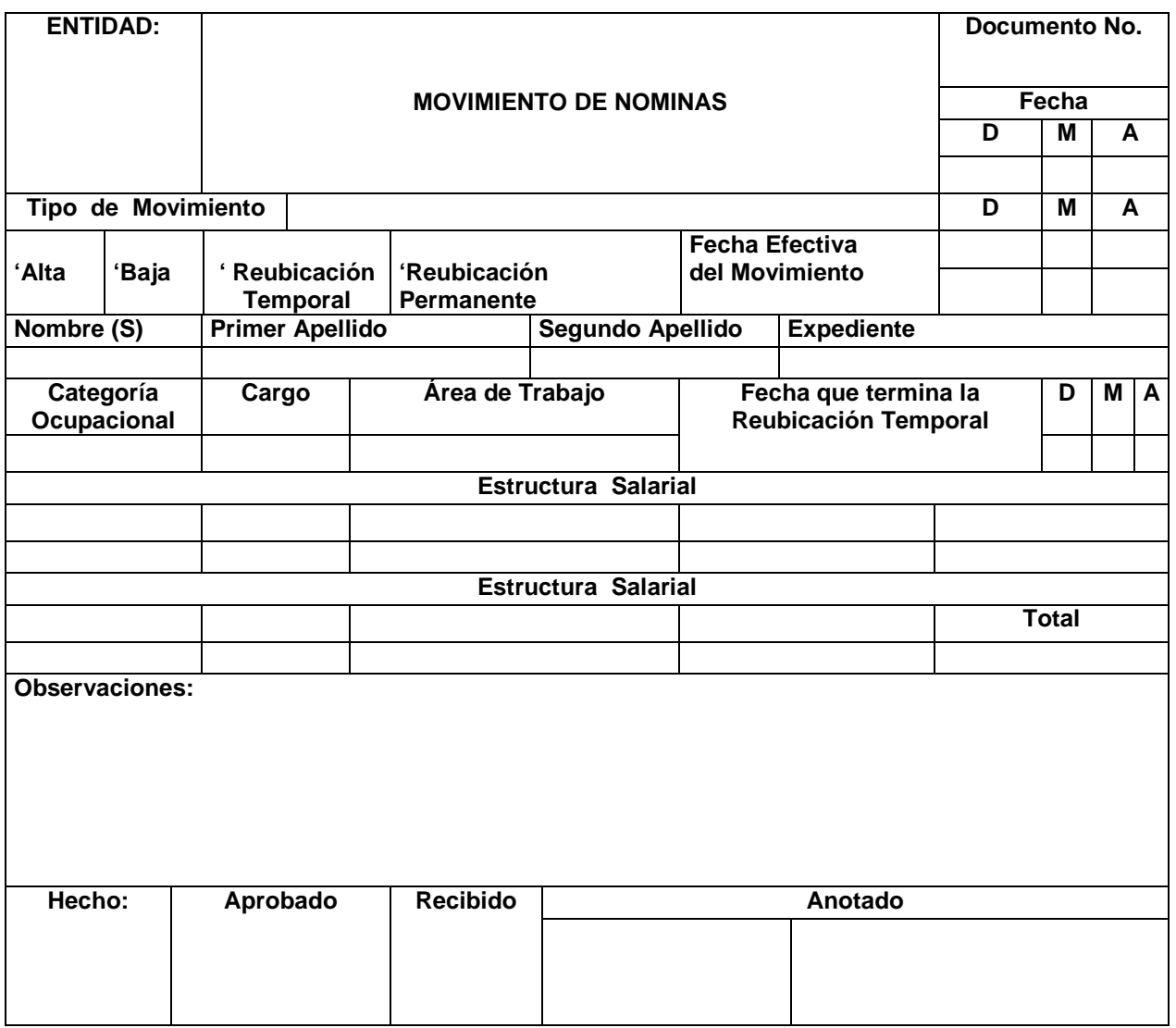

**Anexo V**: Modelo Vale de entrega o devolución.

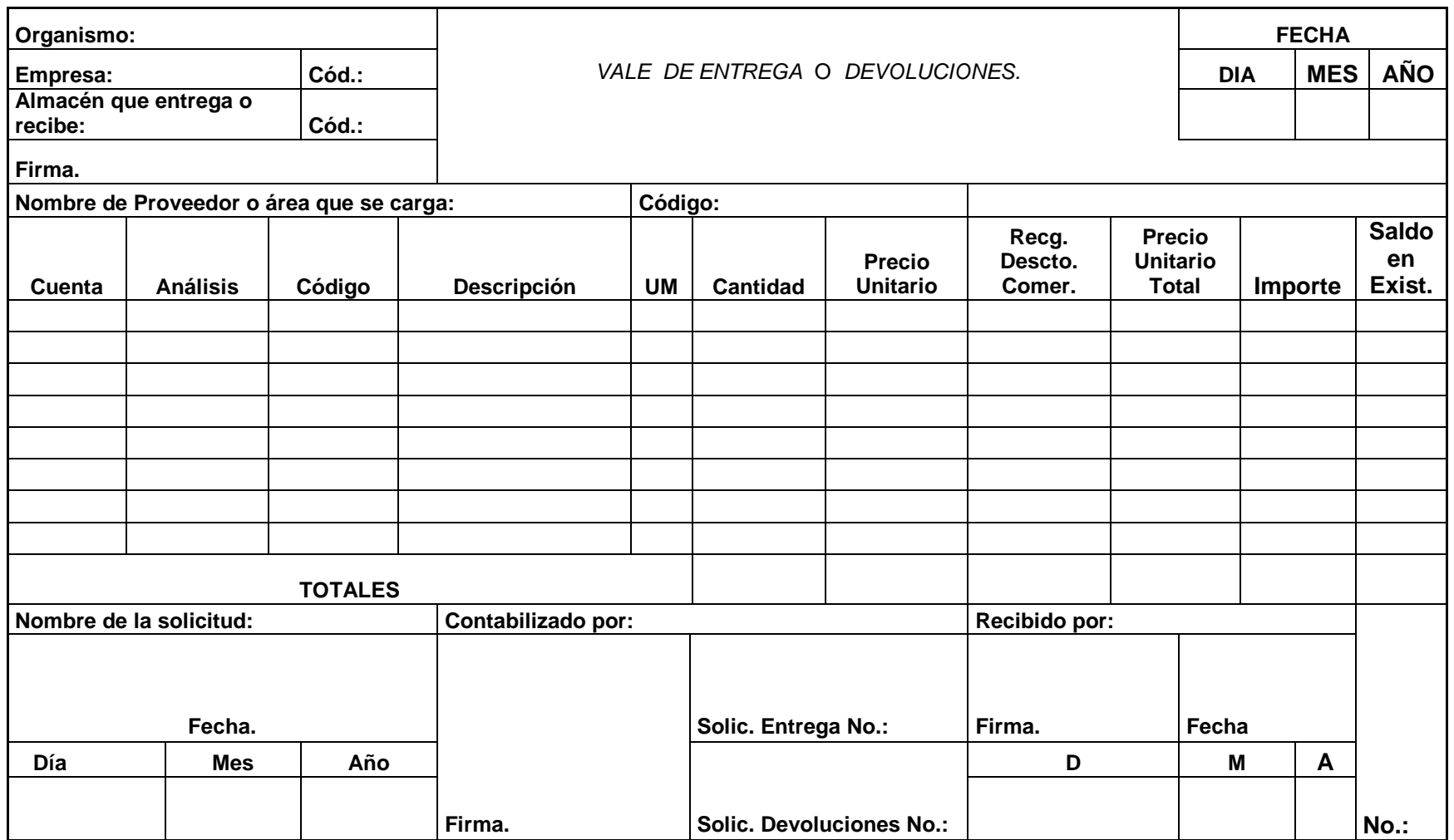

**Anexo Vl**: Modelo Submayor de Inventario.

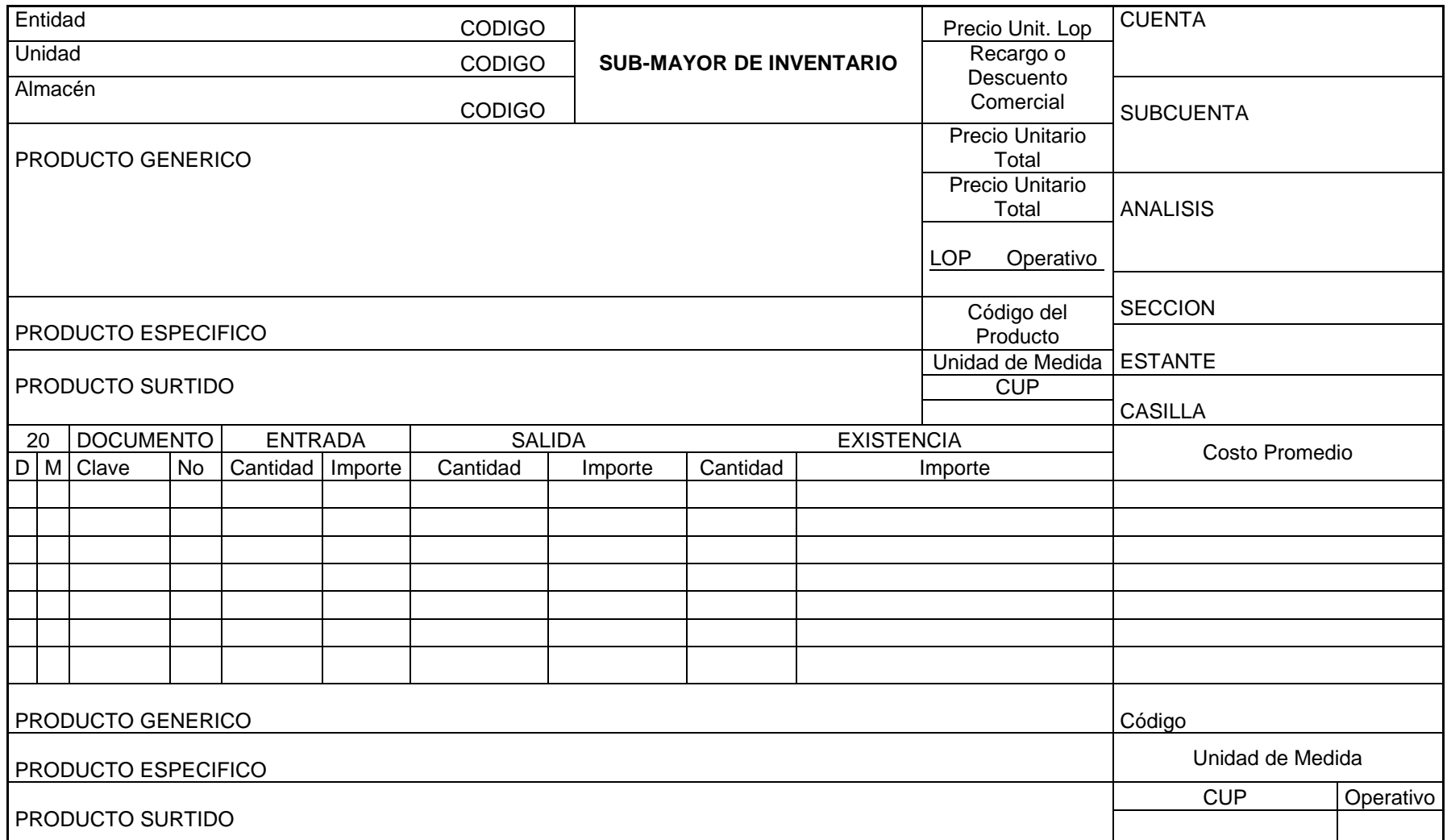
**Anexo VlI**: Modelo de Tarjeta de Estiba.

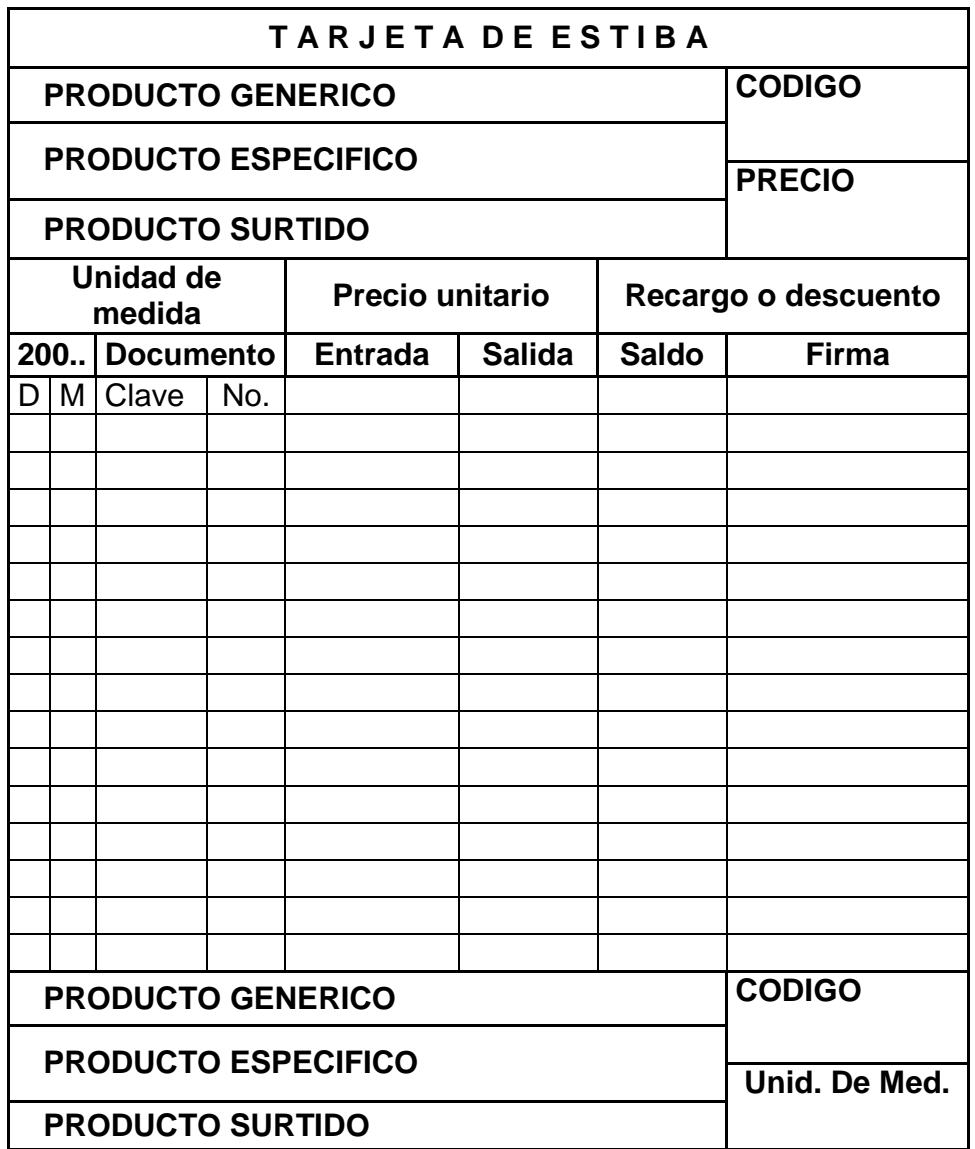

## **Anexo Vlll.** Modelo SC-4-01 - Control de Datos de Nómina.

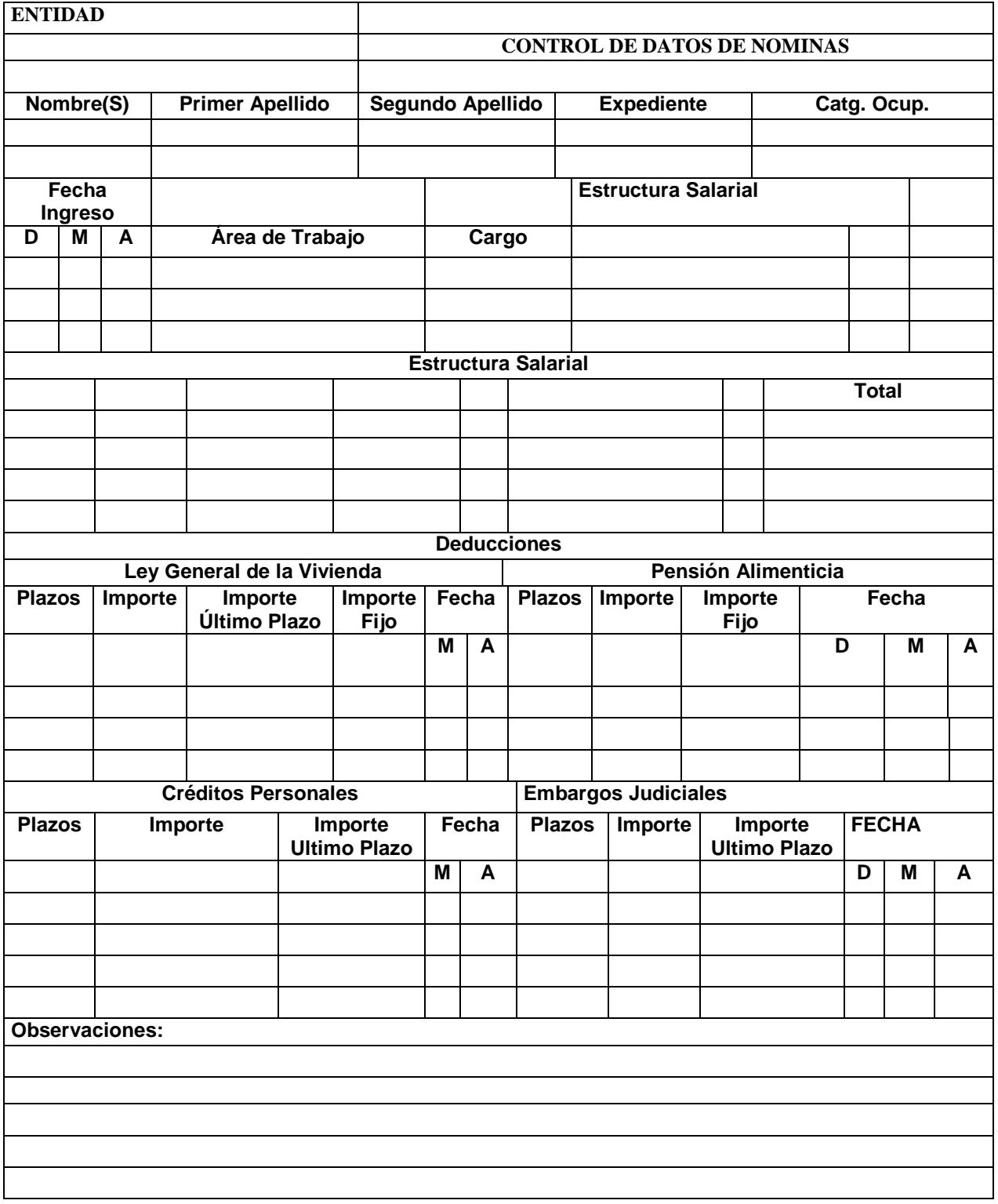

## **Anexo X.** Modelo SC-4-03 - Control de Asistencia.

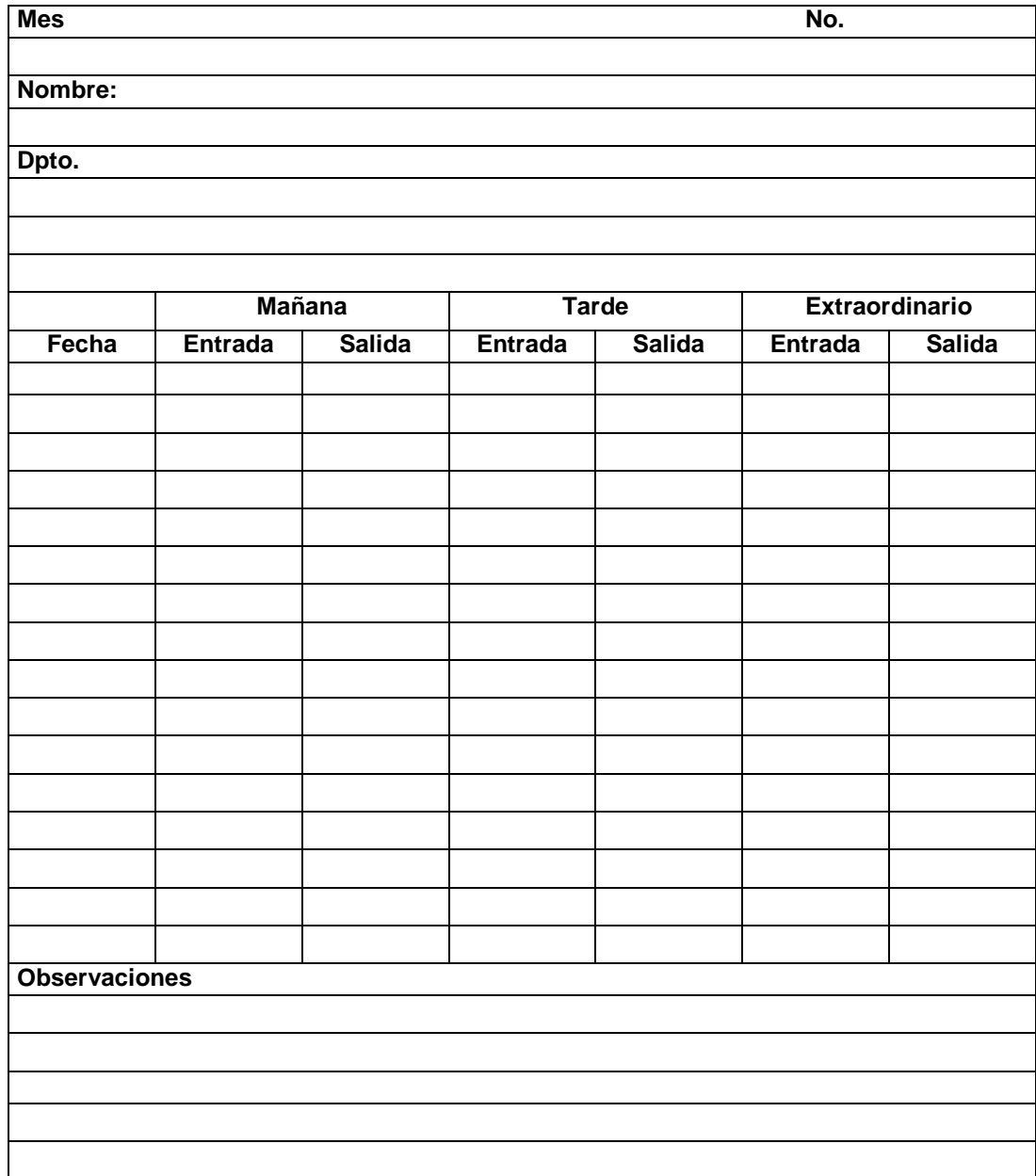

**Anexo Xl.** Modelo SC-4-04 – Notificación de Vacaciones, Deducciones, Licencias y Subsidios.

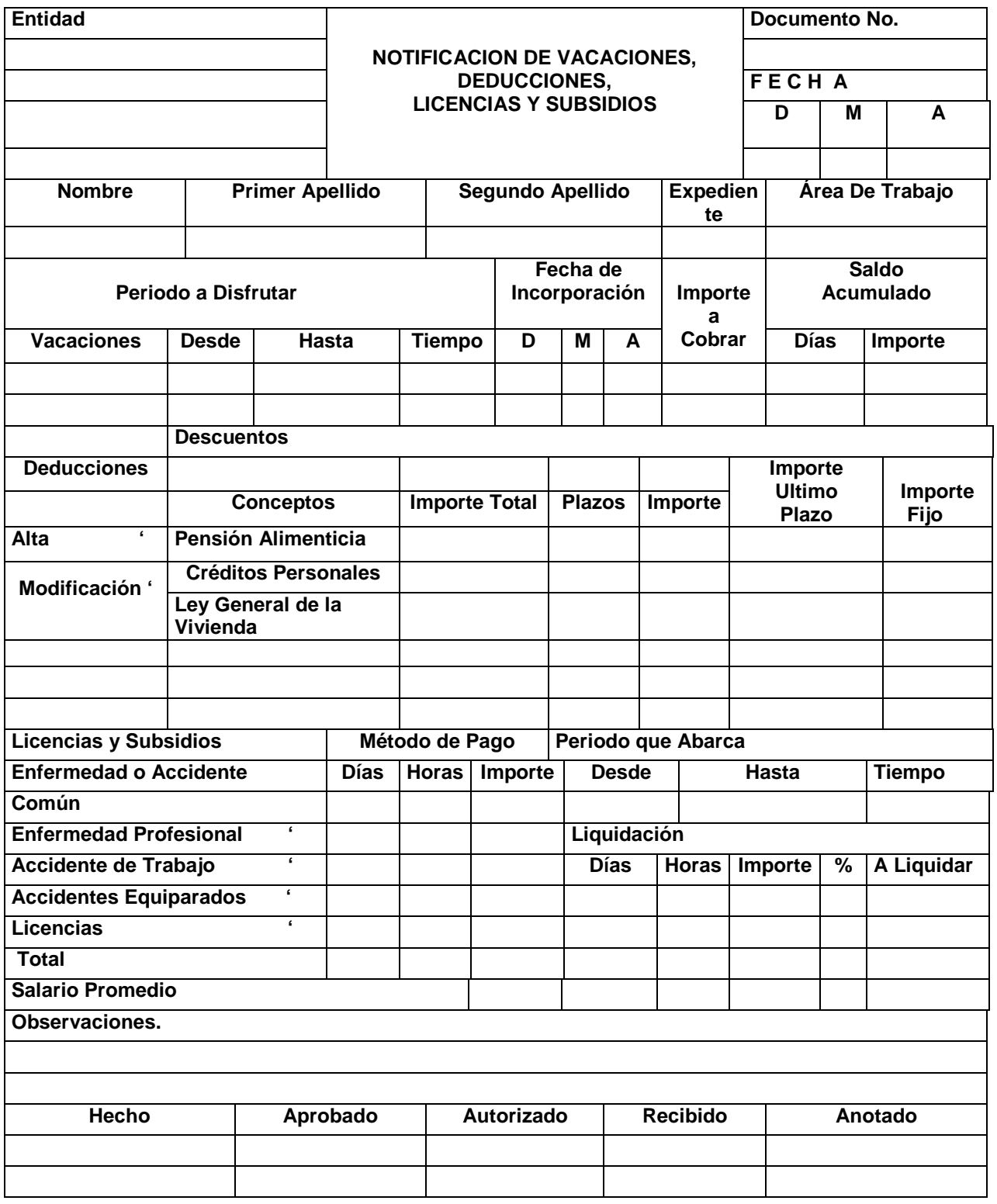

**Anexo XII. Hoja de costo resumen.**

## **EMPRESA GEOCUBA VILLA CLARA – SANCTI SPIRITUS RESUMEN DE LOS COSTOS DE PROYECTO**

## **DATOS GENERALES DEL PROYECTO**

Nombre del Proyecto: Proyecto Técnico Ejecutivo Catastro Urbano Código: 1002109051

Tiempo de Ejecución: Dos meses

Cliente: Oficina Nacional de Hidrografía y Geodesia No. Contrato: 08345309

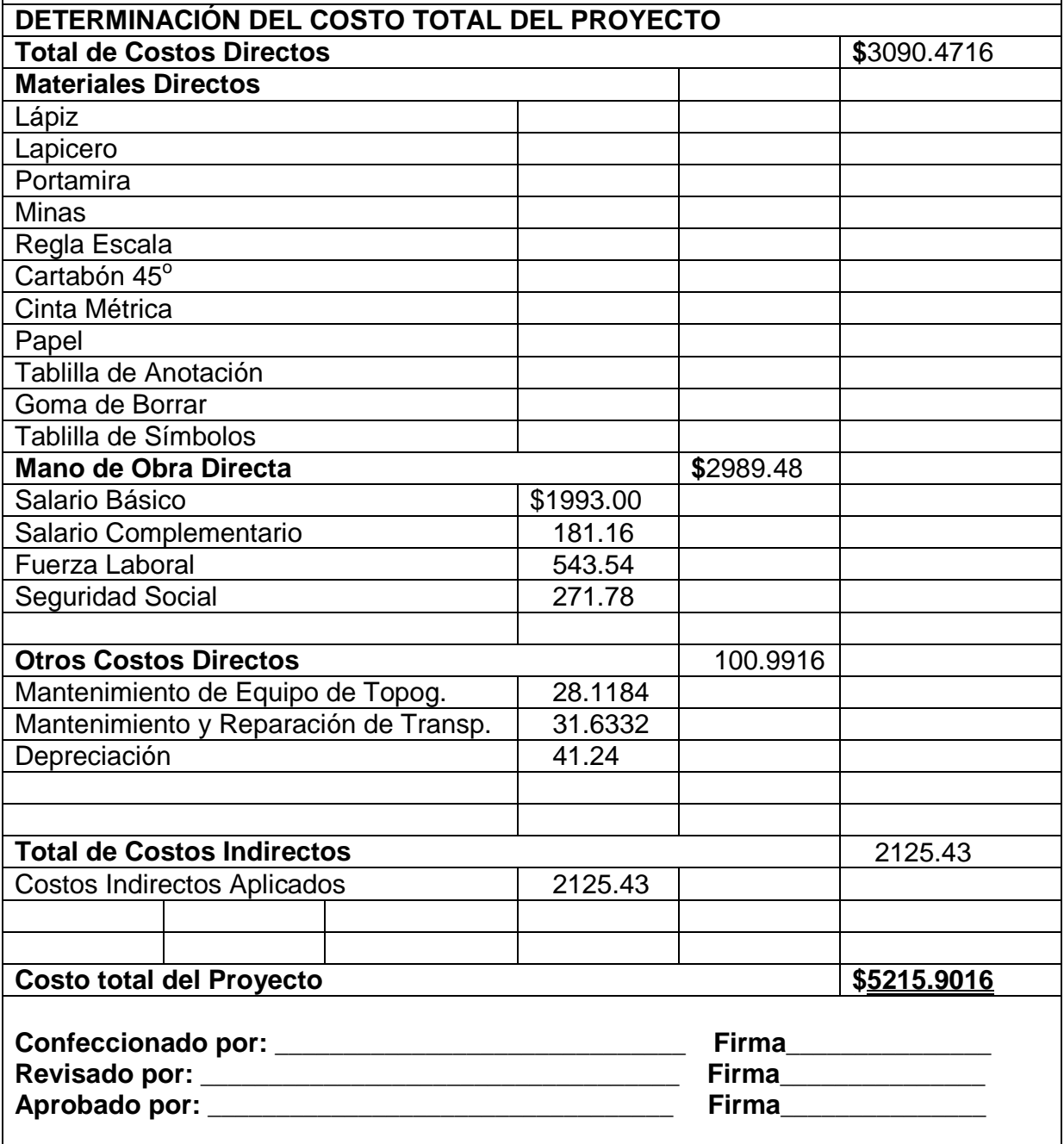